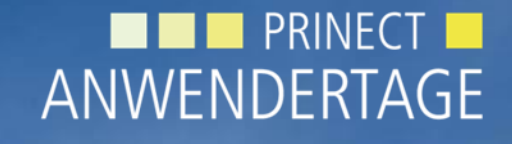

WS 25 & WS 33 **Prinect Automatic Paper Stretch Compensation: Anwendungsfälle und das Messen von Sonderfarben**

 $\bigcirc\!\!\!\!\circ\!\!\!\!\circ\!\!\!\!\circ\!\!\!\!\circ\!\!\!\!\circ\!\!\!\!\circ\!\!\!\!\circ\!\!\!\!\circ\!\!\!\!\circ\!\!\!\!\circ\!\!\!\!\circ\!\!\!\!\circ\!\!\!\circ\!\!\!\!\circ\!\!\!\!\circ\!\!\!\!\circ\!\!\!\!\circ\!\!\!\circ\!\!\!\circ\!\!\!\!\circ\!\!\!\!\circ\!\!\!\!\circ\!\!\!\circ\!\!\!\circ\!\!\!\circ\!\!\!\circ\!\!\!\circ\!\!\!\circ\!\!\!\circ\!\!\!\circ\!\!\!\circ\!\!\!\!\circ\!\!\!\circ\!\!\!\circ\!\!\!\circ\!\!\!\circ\!\!\!\circ\!\!\!\circ\!\!\!\circ\!\$ 

аT

#### Prinect APSC. Anwendungsfälle und das Messen von Sonderfarben. **T. Mohr, C. Voelker II**

#### **Drucken neu gedacht.**

Wie gehen wir mit Papierdehnung um? Wie bringt man der Software das Papierverhalten bei? Wie spart man mit dem Berechnen von Punkten Zeit und Makulatur? Wie misst man Registerabweichungen von Sonderfarben?

**000** 

#### **WORKSHOP**

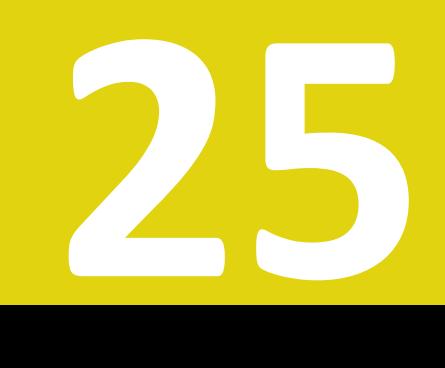

#### Prinect APSC. Anwendungsfälle und das Messen von Sonderfarben. **T. Mohr, C. Voelker II**

#### **Drucken neu gedacht.**

Wie gehen wir mit Papierdehnung um? Wie bringt man der Software das Papierverhalten bei? Wie spart man mit dem Berechnen von Punkten Zeit und Makulatur? Wie misst man Registerabweichungen von Sonderfarben?

**000** 

#### **WORKSHOP**

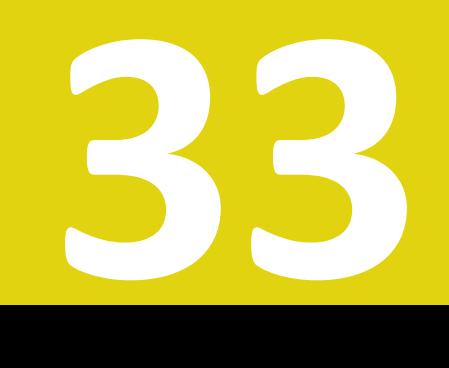

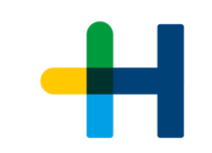

#### Kunden einbinden.

 $\odot$  $\odot$  $\odot$ 

Touchpoints reduzieren.

Produktivität und Laufzeit steigern.

Makulatur und Lagerhaltung reduzieren.

Konsistenz und Wiederholbarkeit optimieren.

Business Intelligence.

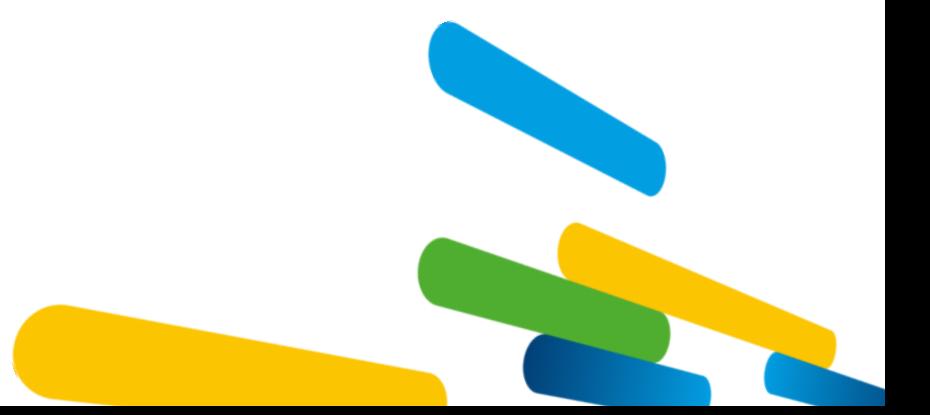

6

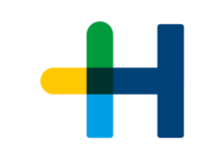

Kunden einbinden.

 $\odot\odot\odot$ 

Touchpoints reduzieren.

Produktivität und Laufzeit steigern.

Makulatur und Lagerhaltung reduzieren.

Konsistenz und Wiederholbarkeit optimieren.

Business Intelligence.

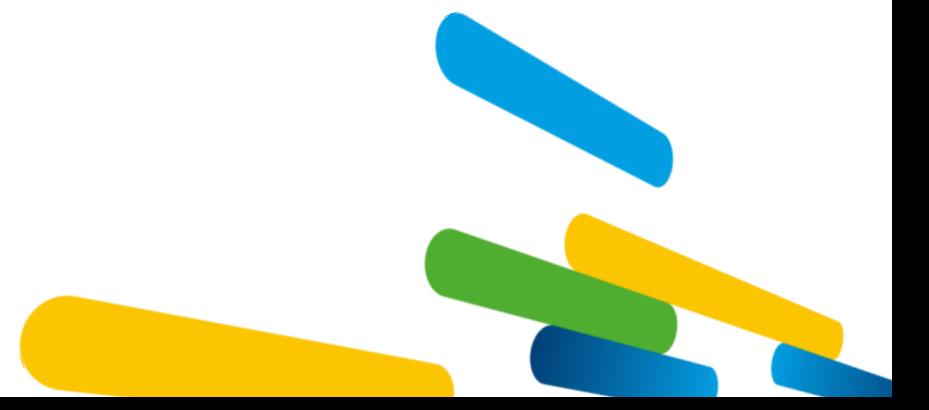

A

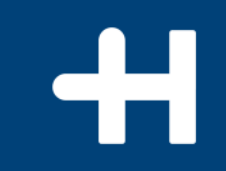

# Prinect APSC – Worum geht es?

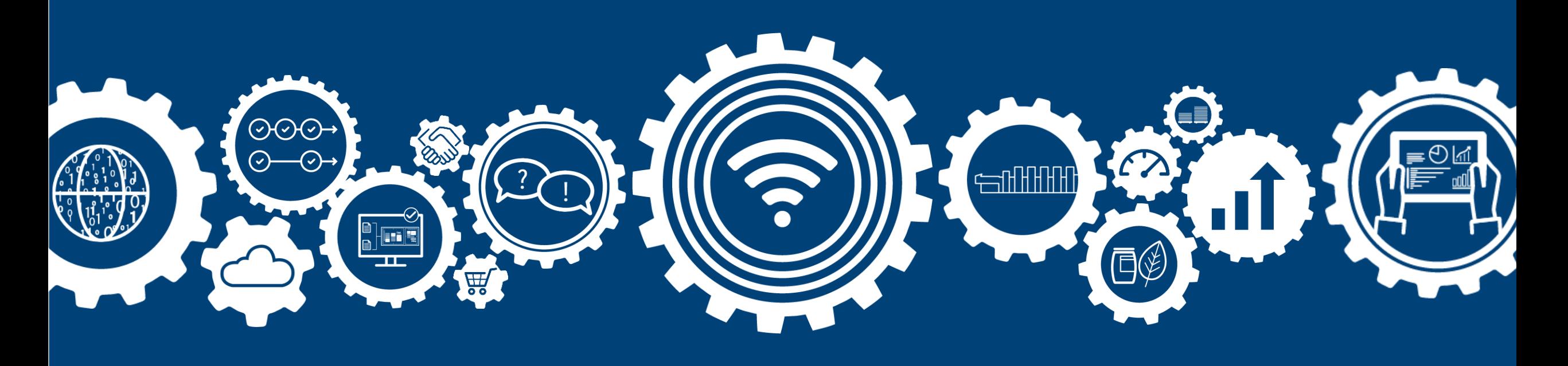

#### **Was ist Papierdehnungskompensation?**

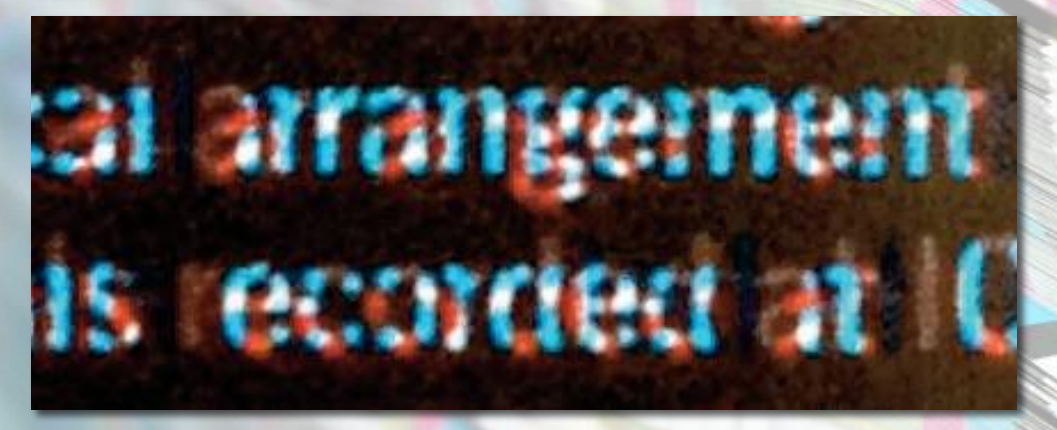

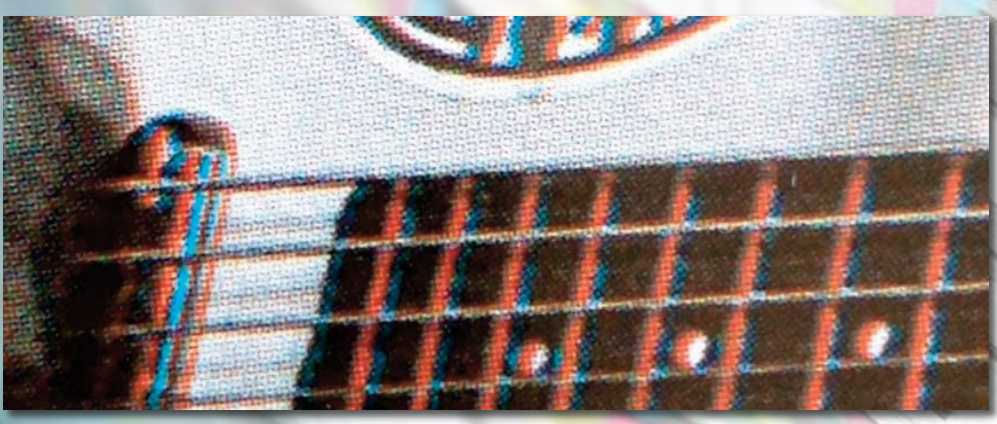

**Schlechter Passer aufgrund von Papierdehnung**

# cal arrangement als recorded at IC

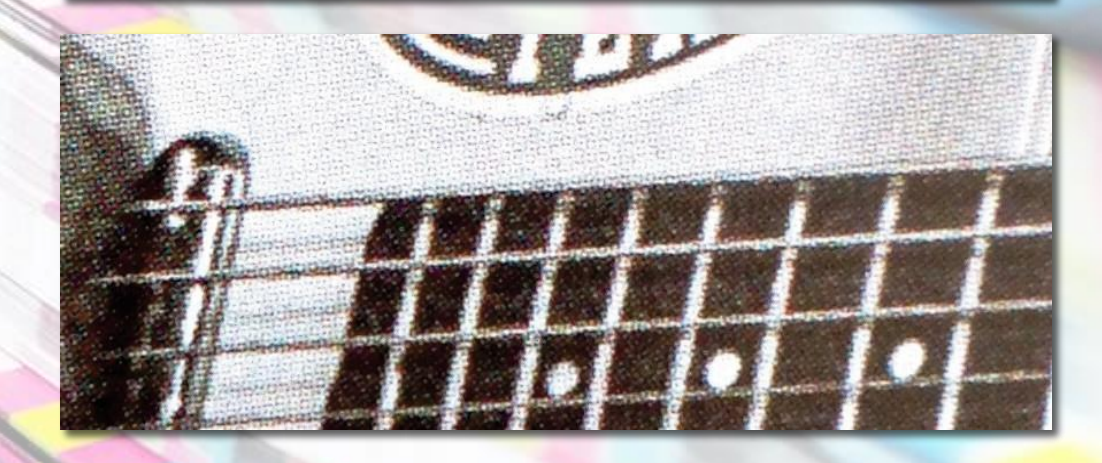

**Mit automatischer Papierdehnungskompensation**

→Nur 4 von 12 Nutzen sind verkaufbar Der Effekt von Papierdehnung bei einem Verpackungsauftrag

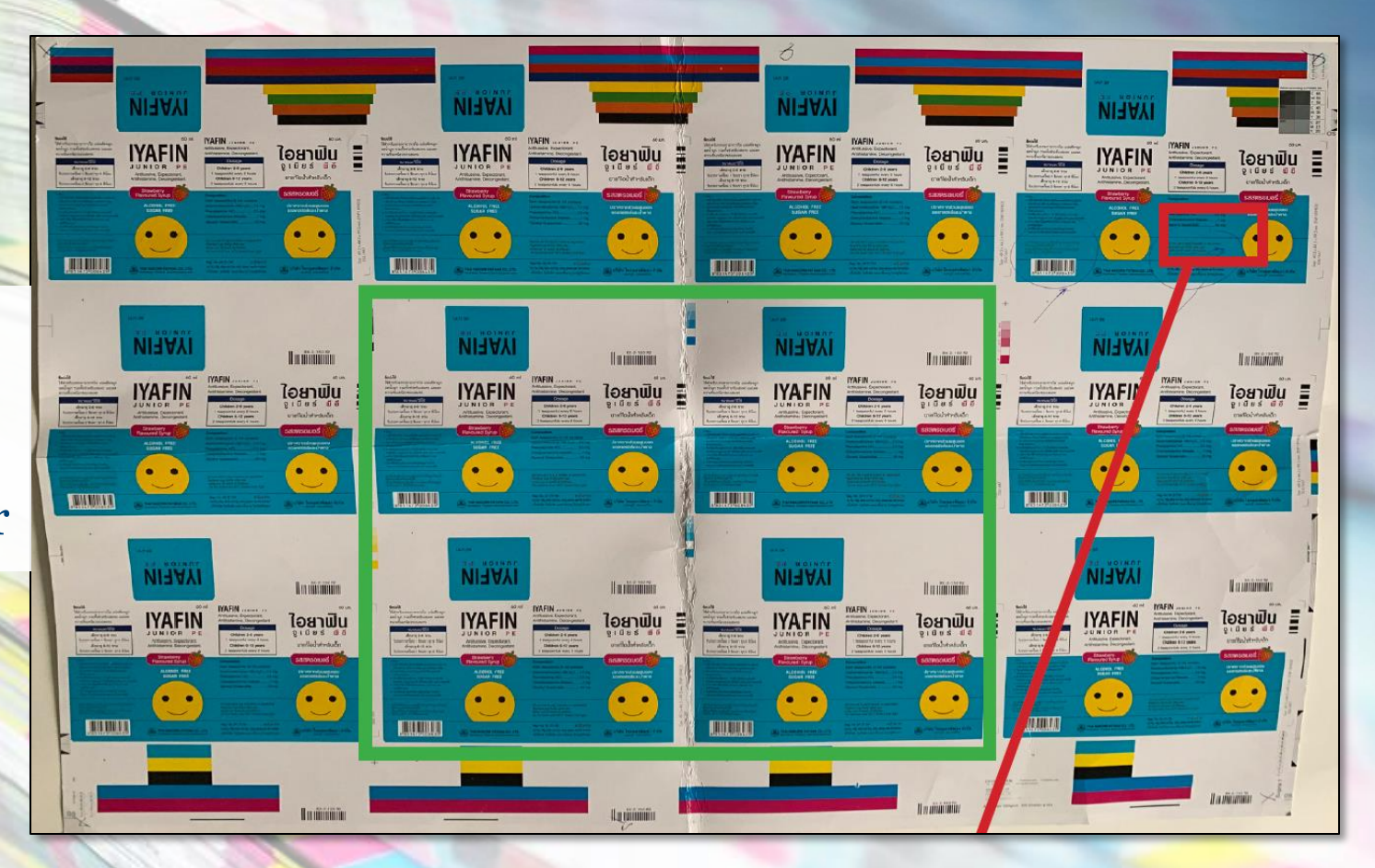

#### **Bedruckstoff: dicker Karton**

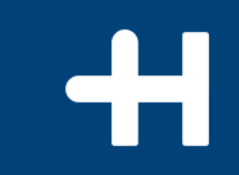

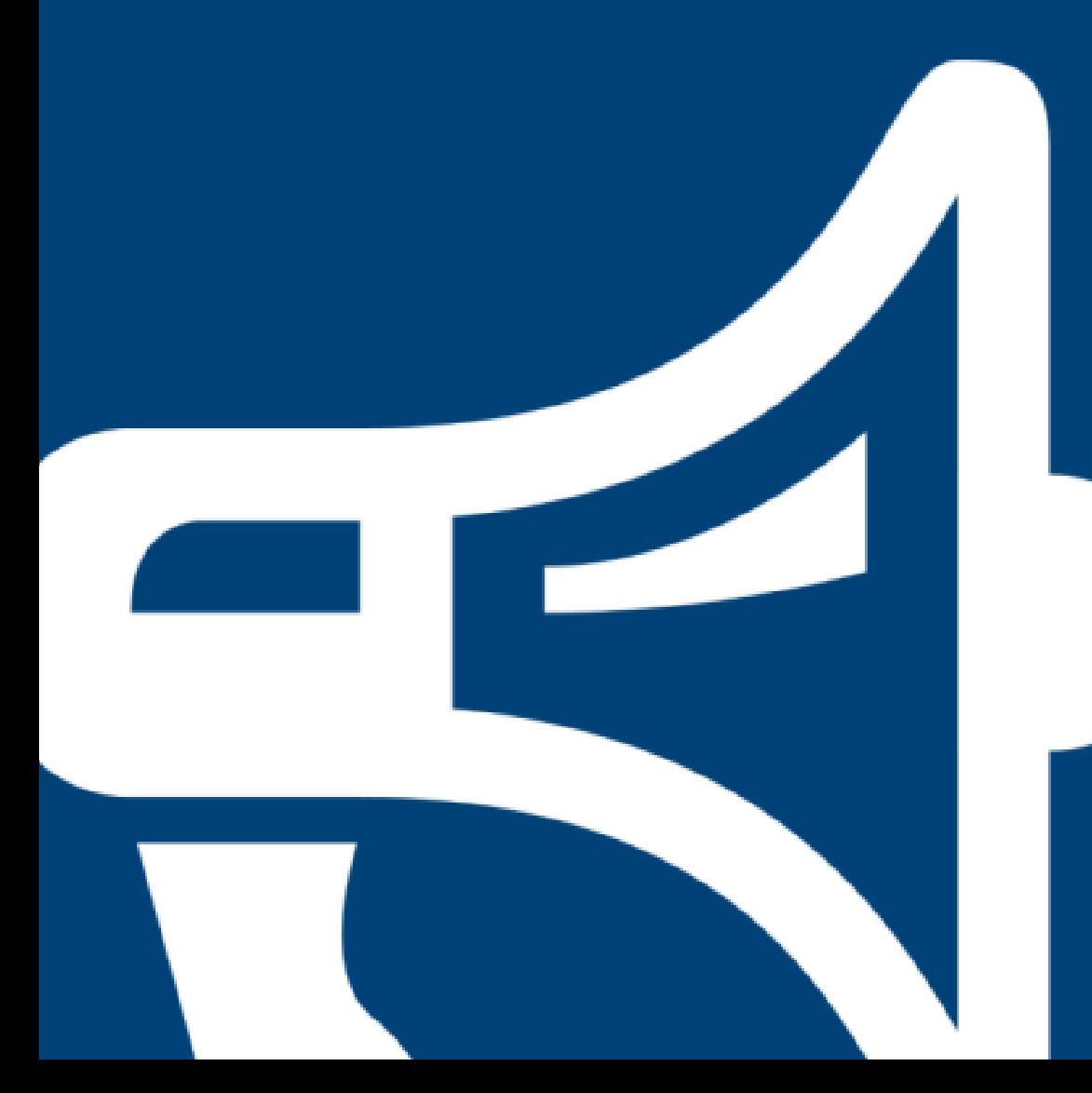

Live Demonstration.

# Was beeinflusst die Papierdehnung?

- →Papiertyp, Laufrichtung, Grammatur
- →Position des Druckwerks in der Maschine
- $\rightarrow$  Raumtemperatur und  $$ feuchtigkeit

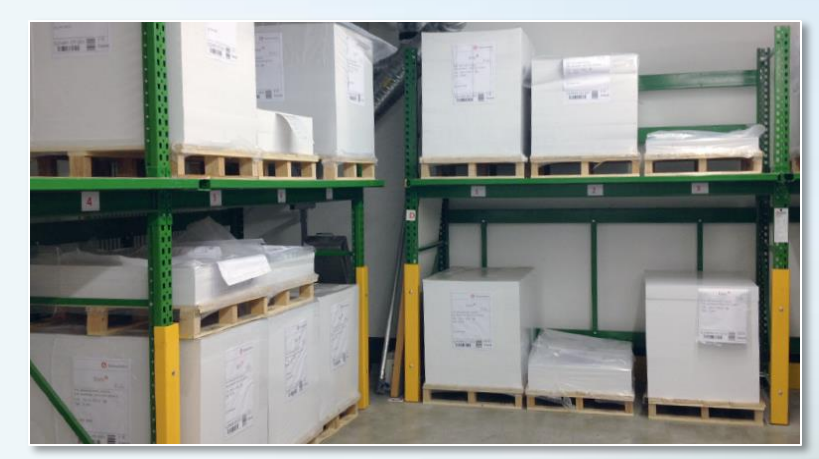

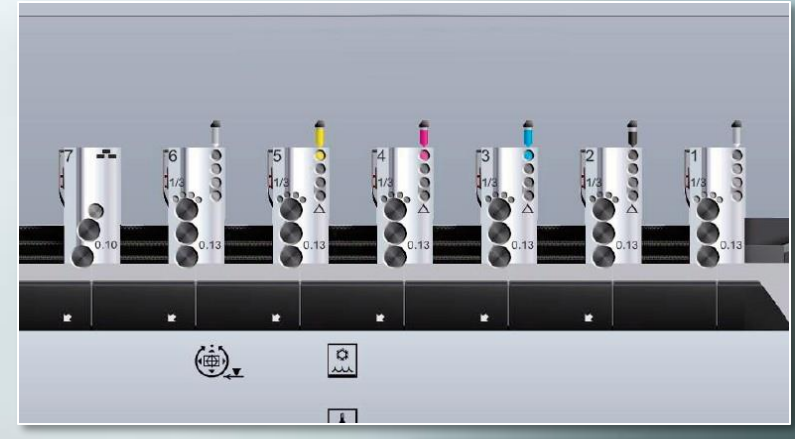

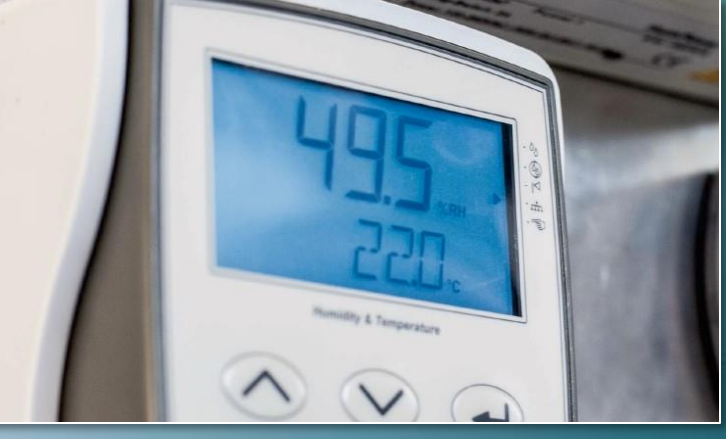

# Wie misst man Registerabweichungen? **USB -Mikroskop -Kamera**

→Kameraauflösung: 1280 x 1024 Pixel  $\rightarrow$ Mit Polarisationsfilter →USB Anschluss →Halterung für die Kamera empfohlen

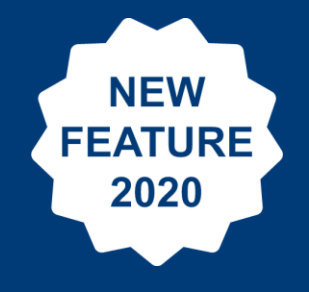

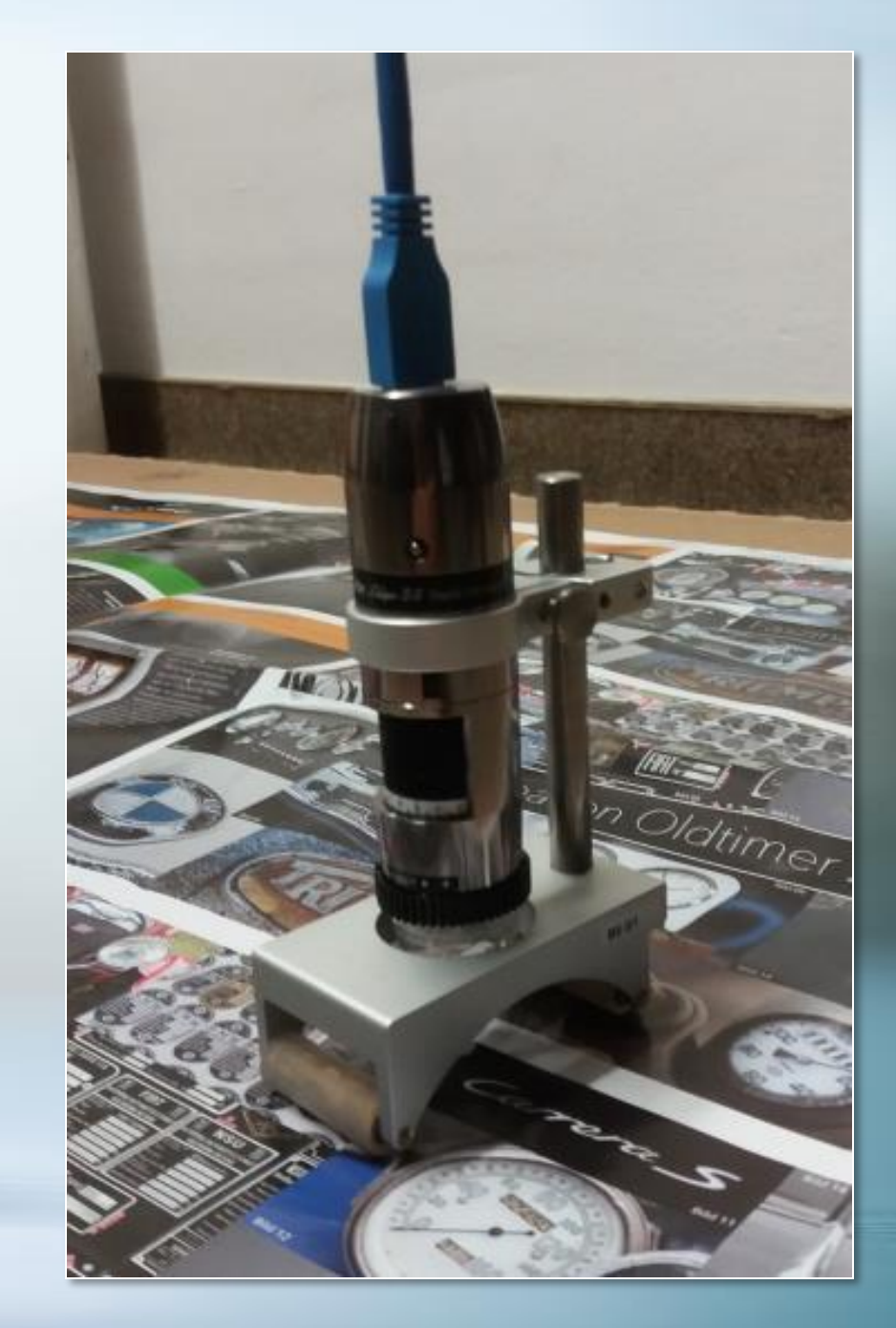

Wie misst man Registerabweichungen? **Neue Registermarken**  $\rightarrow$ für bis zu 8 Farben  $\rightarrow$ Standfarbe 2x →Größe: 6,4 mm

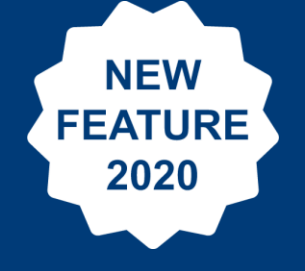

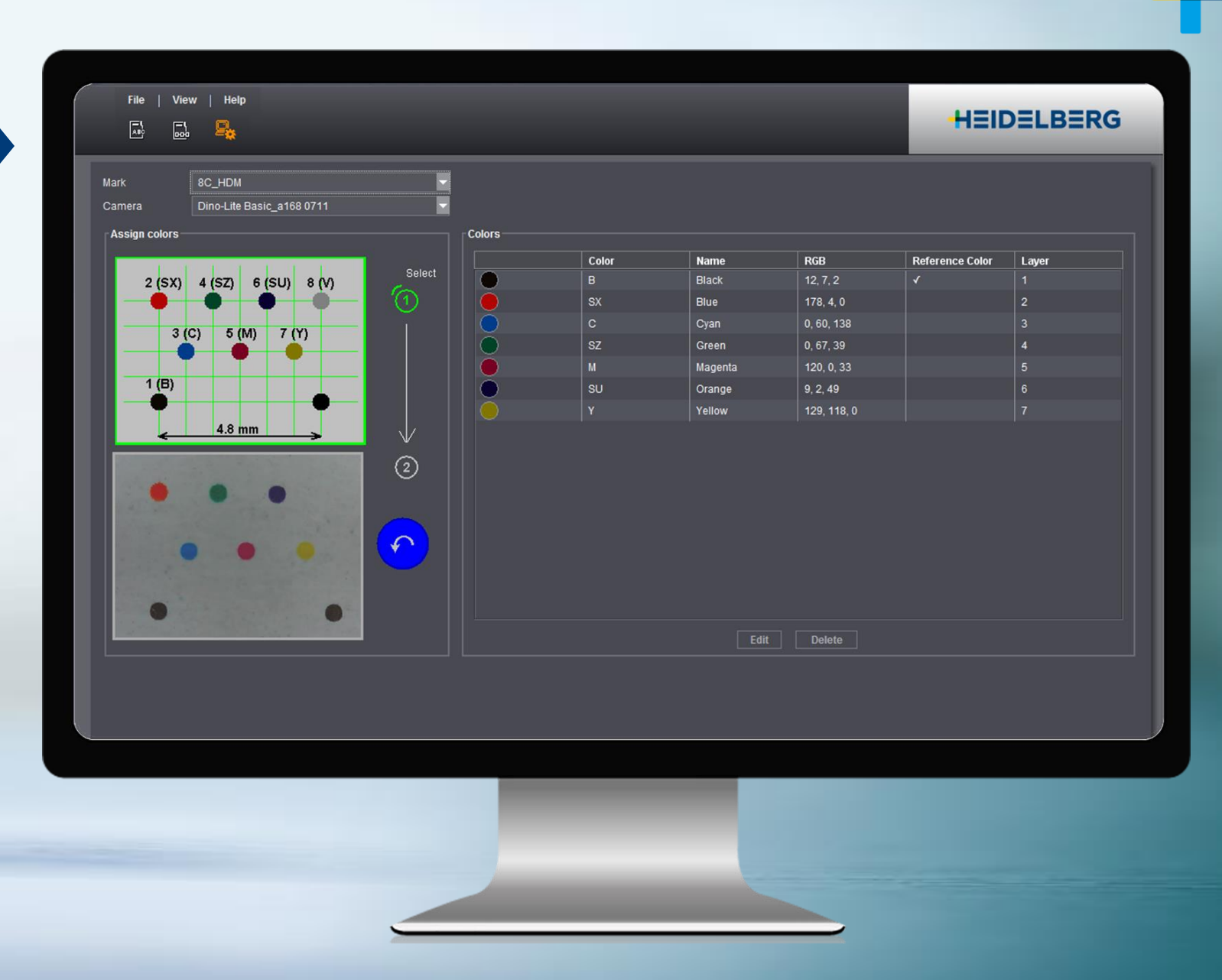

# Messen und Übertragen der Ergebnisse

- →Registermarken werden gemessen
- →Ergebnisse werden automatisch an Prinect APSC übertragen

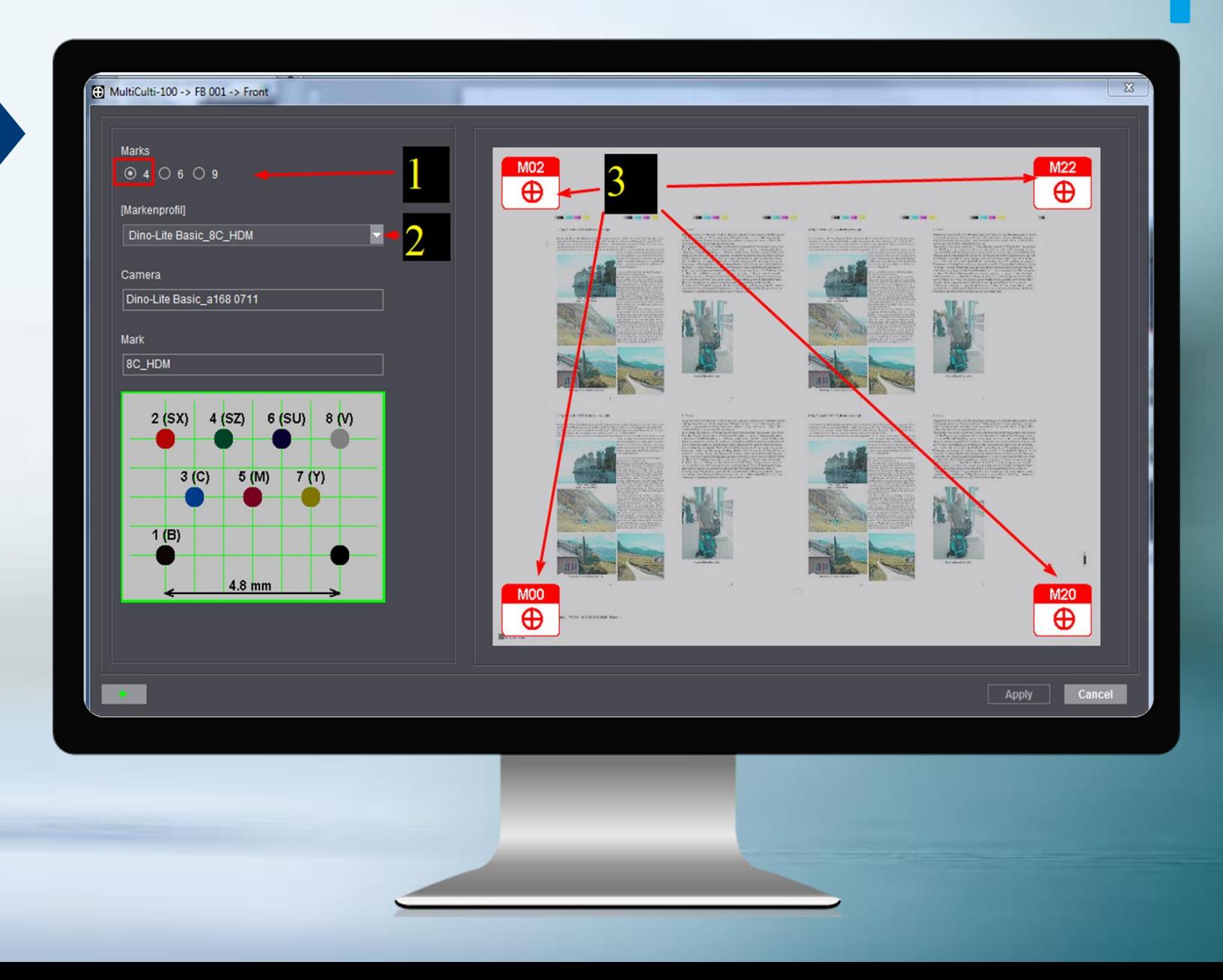

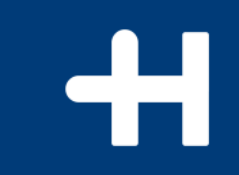

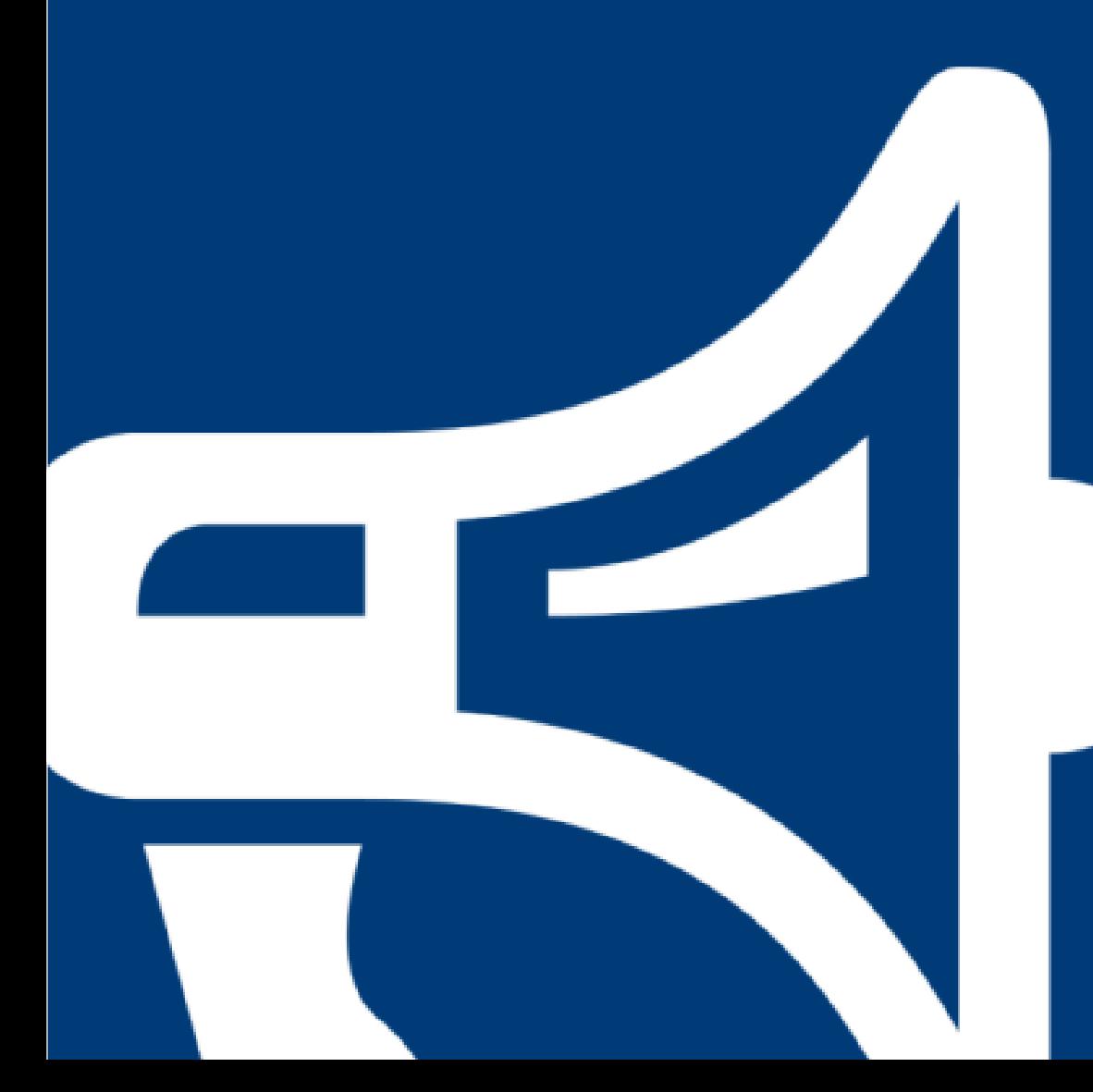

Live Demonstration.

#### **Wie die Kompensierung berechnet wird.**

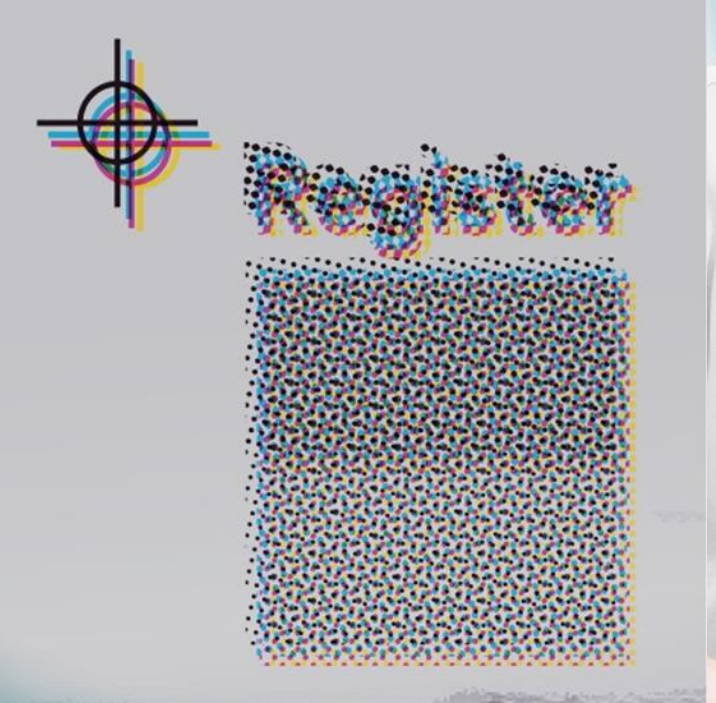

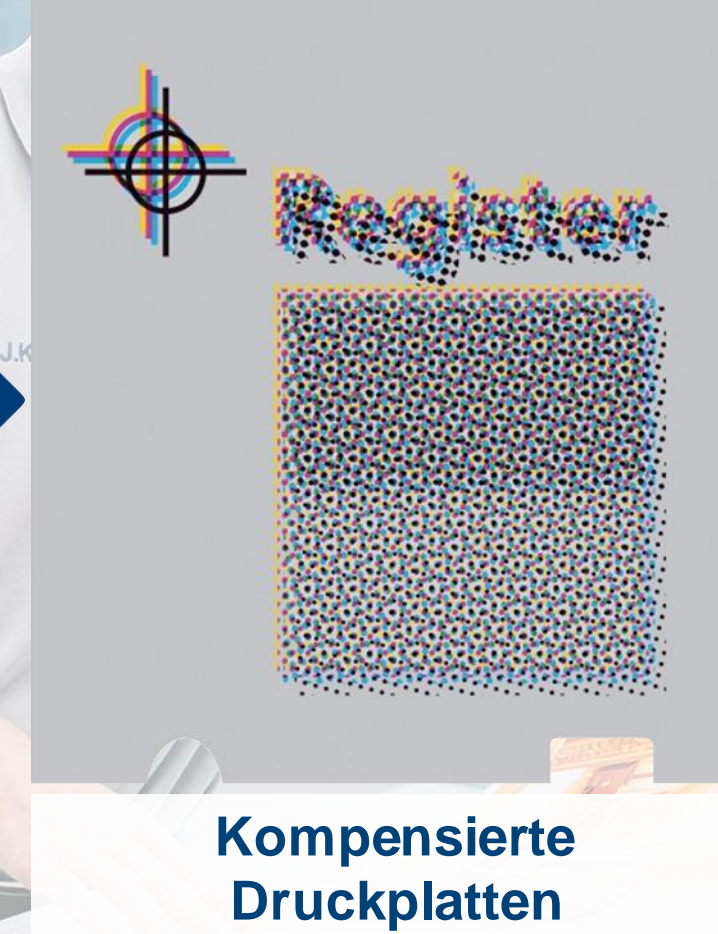

**Perfekte Punkte und Rosetten im Druck**

Register

#### **Schlechter Passer aufgrund von Papierdehnung**

© Heidelberger Druckmaschinen AG | Prinect Anwendertage | 24. - 25. Mai 2019 15

# Ergebnis. **Einsparungen mit Prinect APSC.**

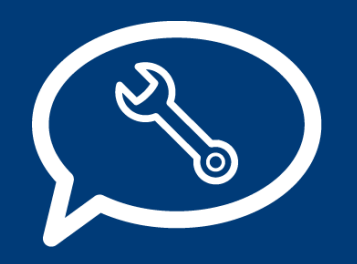

→ **Mechanisches Verziehen der Plattenhinterkante entfällt**

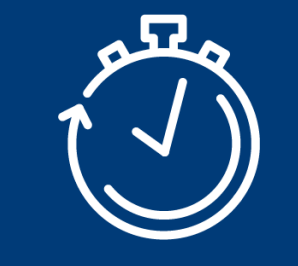

→ **Reduziert die Einrichtezeiten um 5 Minuten und mehr pro kompensiertem Auftrag**

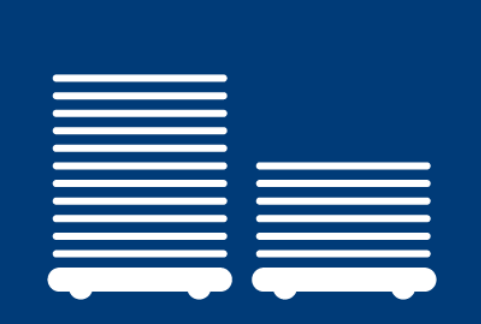

→ **Spart Makulatur von 80 Bogen und mehr pro kompensiertem Auftrag**

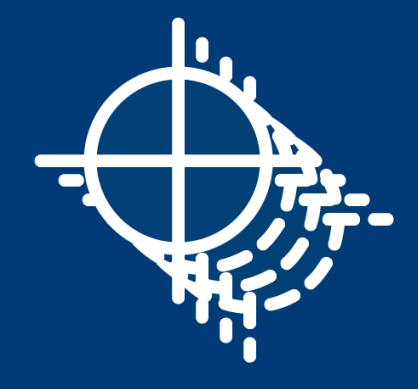

→ **Erhöht die Produktivität: alle Teile des Bogens können verkauft werden anstatt nur eines Teils davon.**

#### Prinect APSC – zwei Arten der Kompensation

#### **Individueller Modus:**

- für individuelle Druckreihenfolgen
- für Aufträge mit Sonderfarben anstelle der Prozessfarben
- für alle Arten von Bedruckstoffen

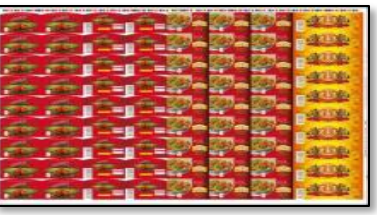

- **Anwendung:** • Sonderfarben-Aufträge
- Verpackungs- und Etiketten-Aufträge

#### →**Kompensieren mit individ. Berechnung**

• Der gedruckte Auftrag ist die Basis der Kompensation.

#### **Automatischer Modus:**

- für Aufträge mit fester Druckreihenfolge:
- $\rightarrow$  B-CMY-Sonderfarben
- für Multicolor-Aufträge: B-V-C-G-M-O-Y
- für häufig verwendete Papiertypen

#### **Anwendung:**

- Akzidenzaufträge
	- zum Optimieren während der Produktion
- 
- →**Kompensieren mit Kalibrationskurven**
- Das Papierverhalten wird abgebildet.

# **Beide Modi können nacheinander in einem Auftrag verwendet werden!**

© Heidelberger Druckmaschinen AG | Prinect Anwendertage | 24. - 25. Mai 2019

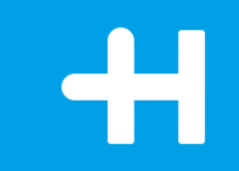

# Prinect APSC – Individuelle Kompensation.

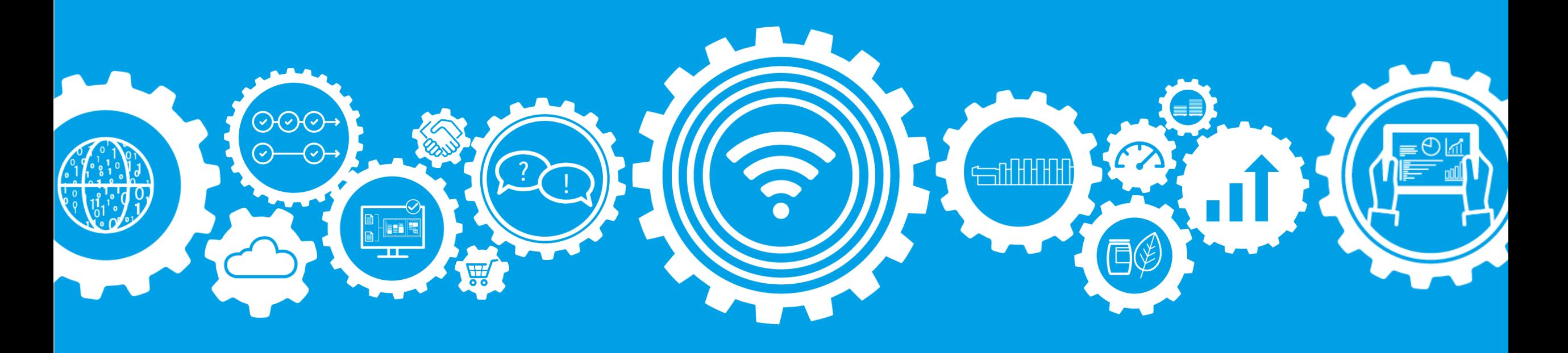

#### **Wie funktioniert Prinect APSC: Individueller Modus.**

**Schritt 1:** 

Der einzelne Auftrag wird gedruckt.

#### **Schritt 2:**

Registerabweichungen mit der Mikroskop-Kamera messen (auch Sonderfarben) und automatisch an Prinect APSC übertragen

PANTONE 497 C  $\Box$  Black  $O<sub>cyan</sub>$ O Magenta O Yellow PANTONE 199 C

#### **Schritt 3:**

Prinect APSC berechnet die individuelle Kompensation für diesen Auftrag.

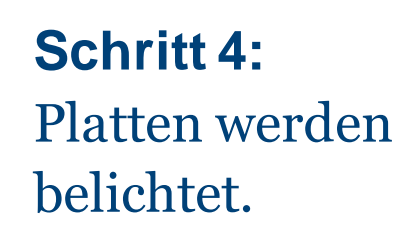

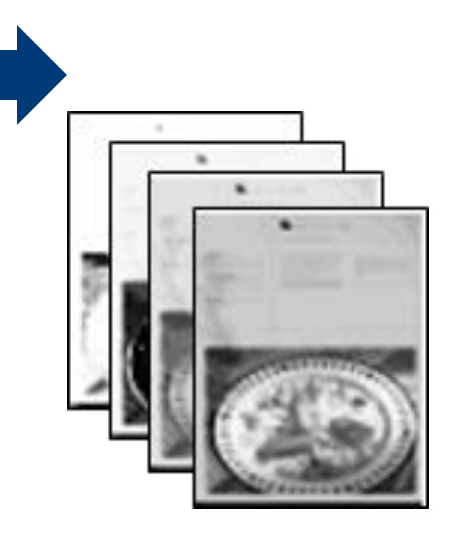

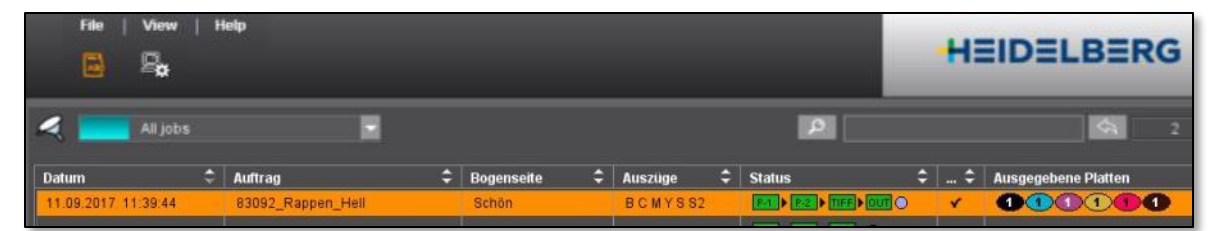

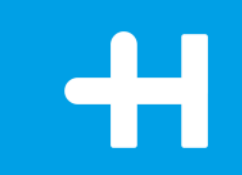

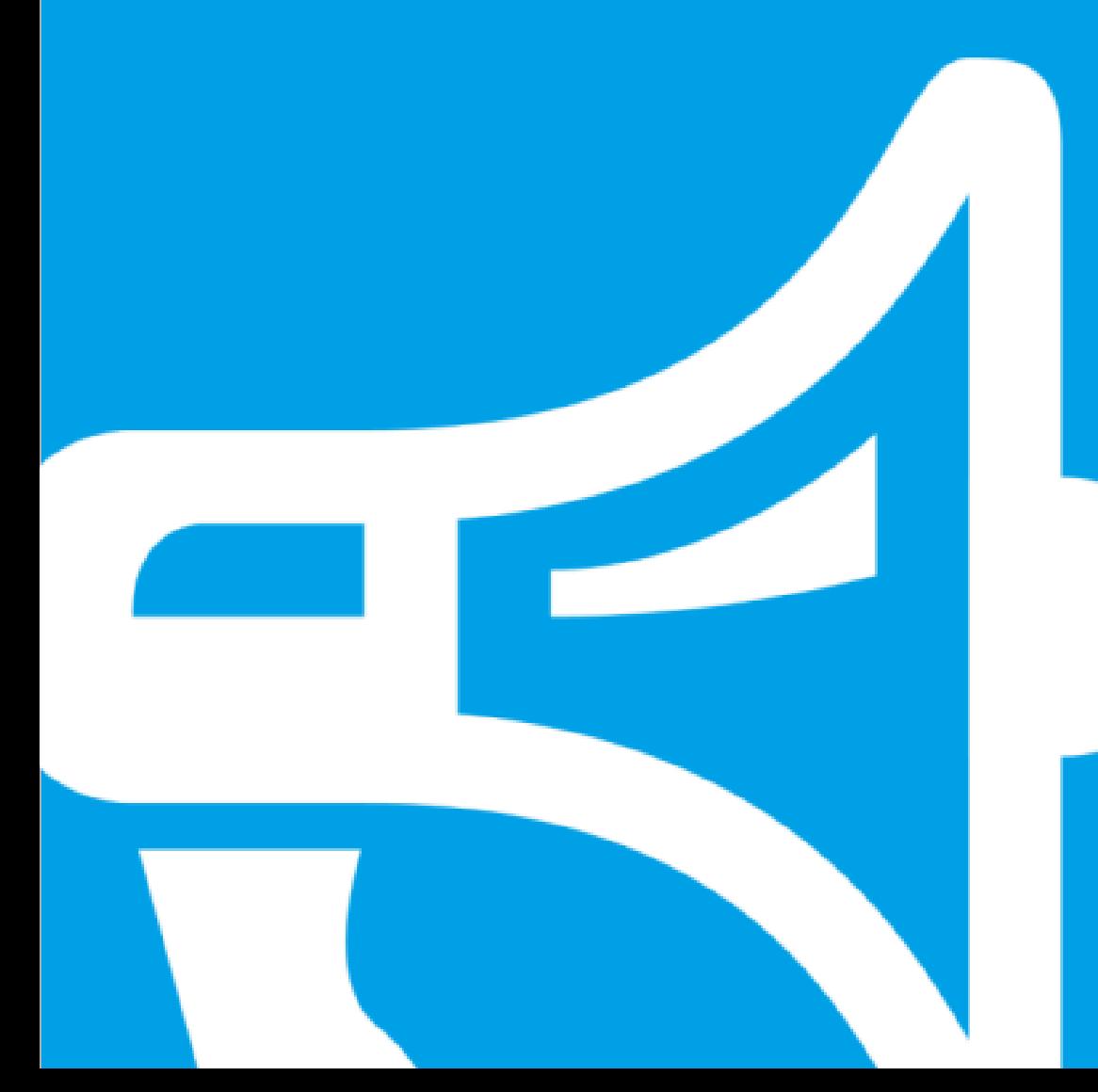

Live Demonstration.

# Individuelle Kompensation. **Anwendung: Aufträge mit Sonderfarben/ spezieller Druckreihenfolge.**

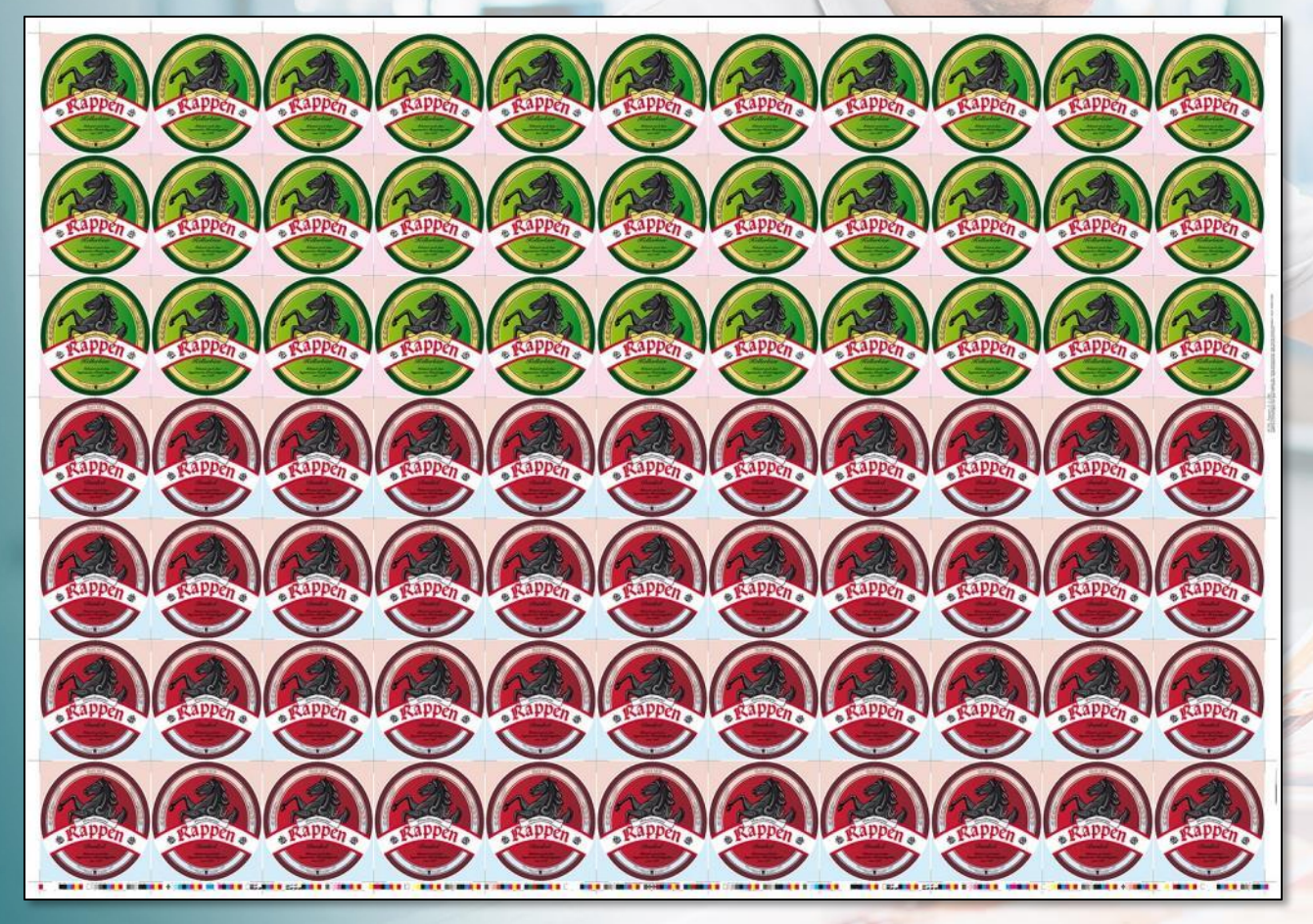

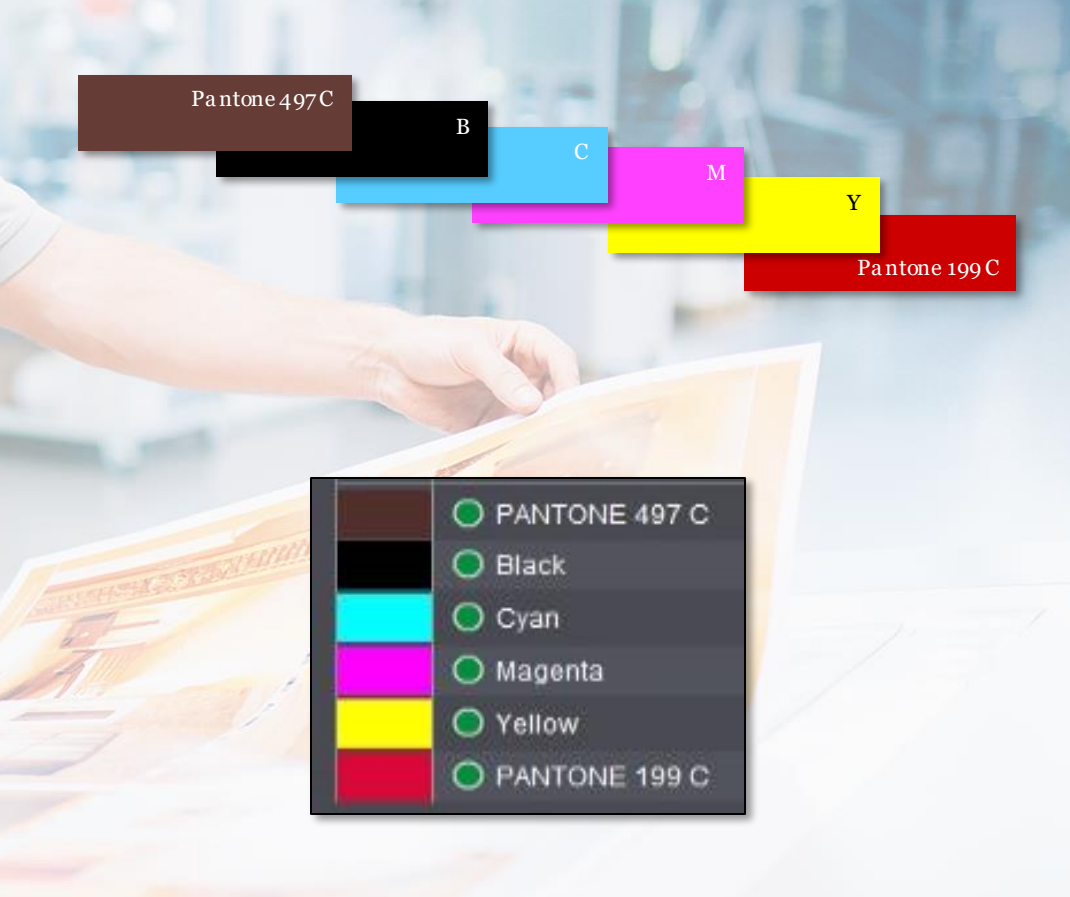

# Individuelle Kompensation. **Anwendung: Spezielle Druckreihenfolge als Wiederholauftrag.**

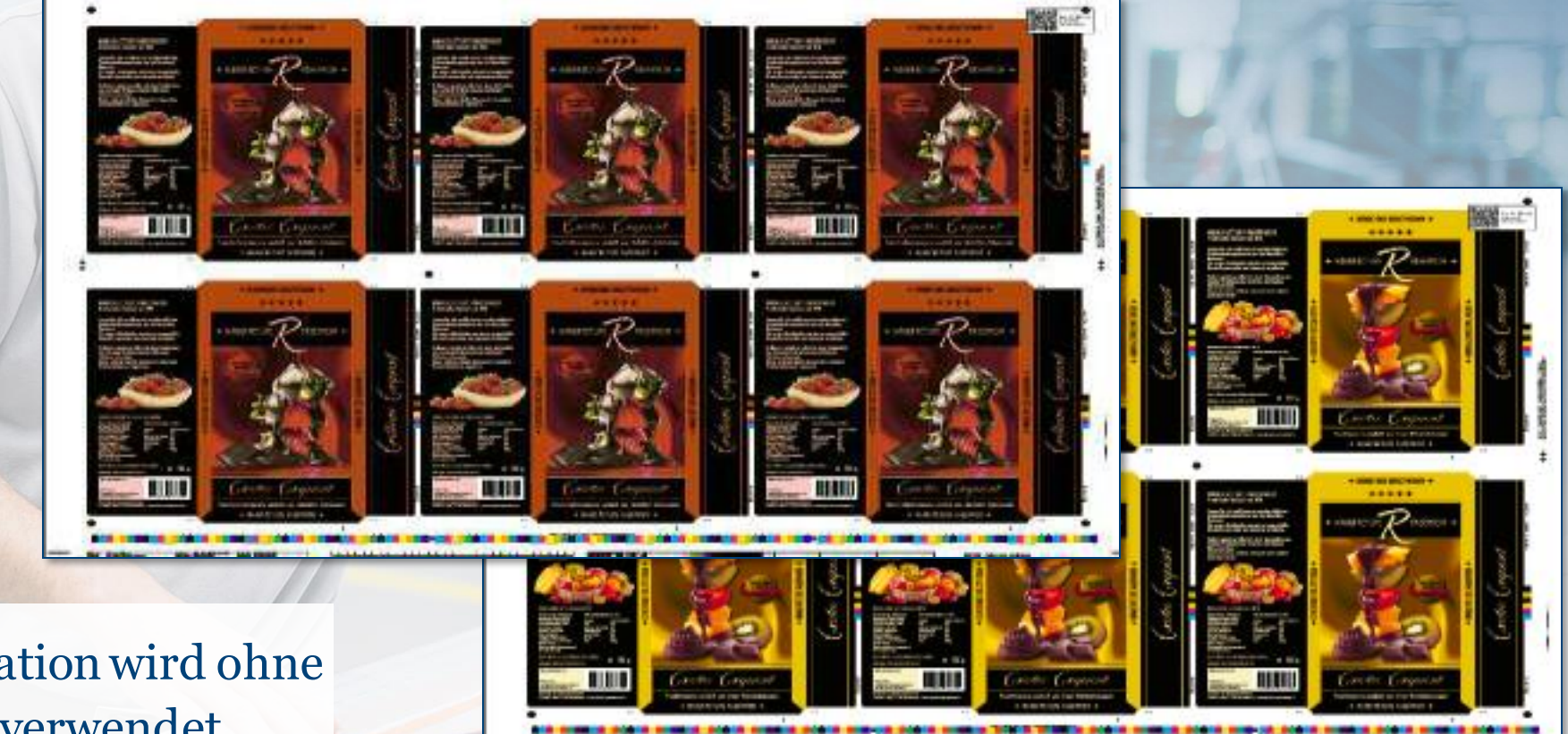

Die gespeicherte Kompensation wird ohne einen 2. Plattensatz wiederverwendet.

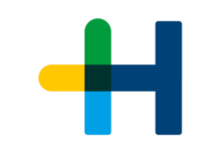

# **Ihr Nutzen der individuellen Kompensation:**

→100 % passendes Register

- →höhere Produktivität
- →spontane Kompensation ist möglich

#### **Bedingung**

 $\rightarrow$  2. Plattensatz

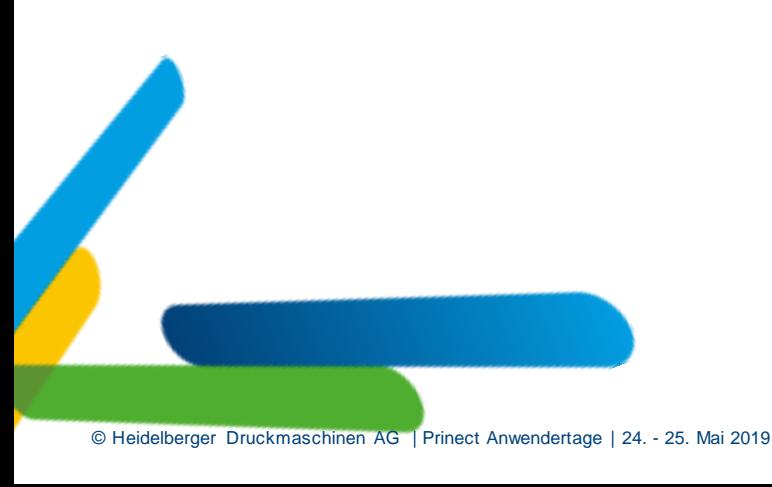

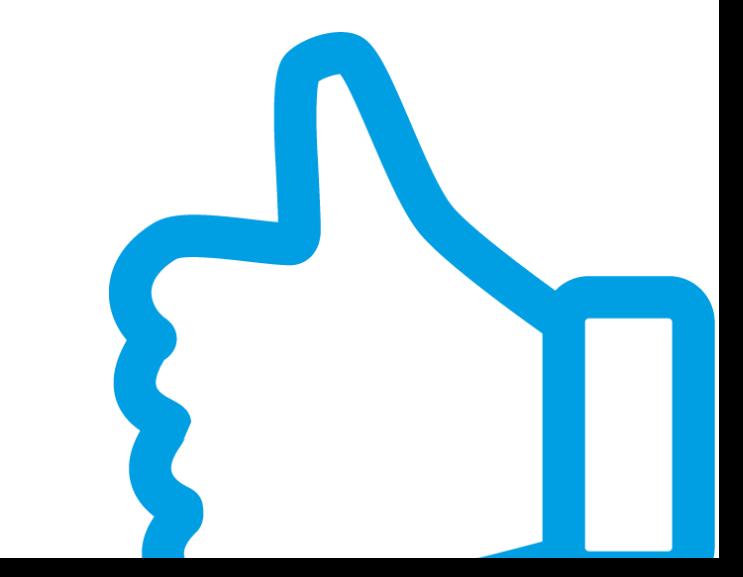

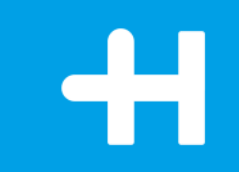

# Prinect APSC – Automatische Kompensation.

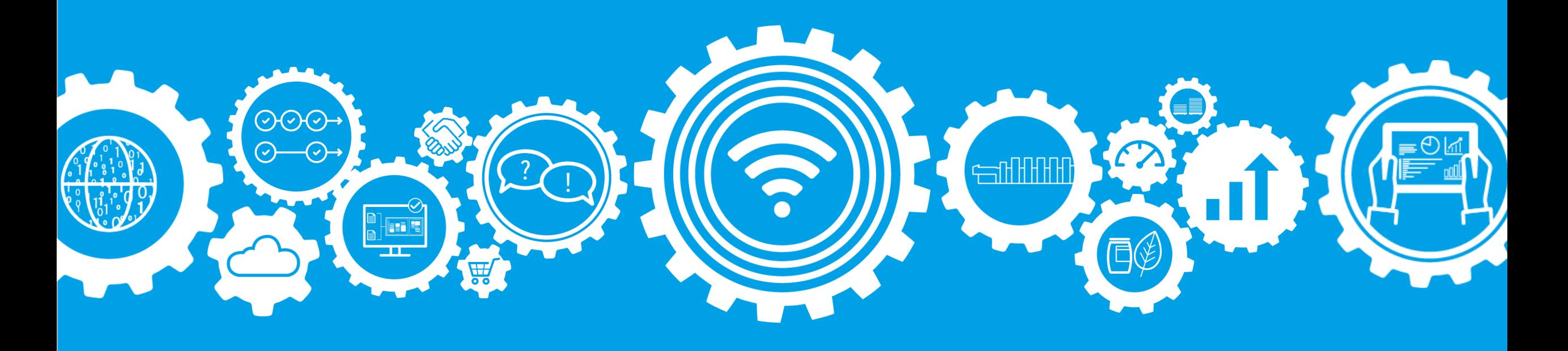

# Wie zeigt sich Papierdehnung?

→Beispiele von Abweichungen verursacht durch Papierdehnung

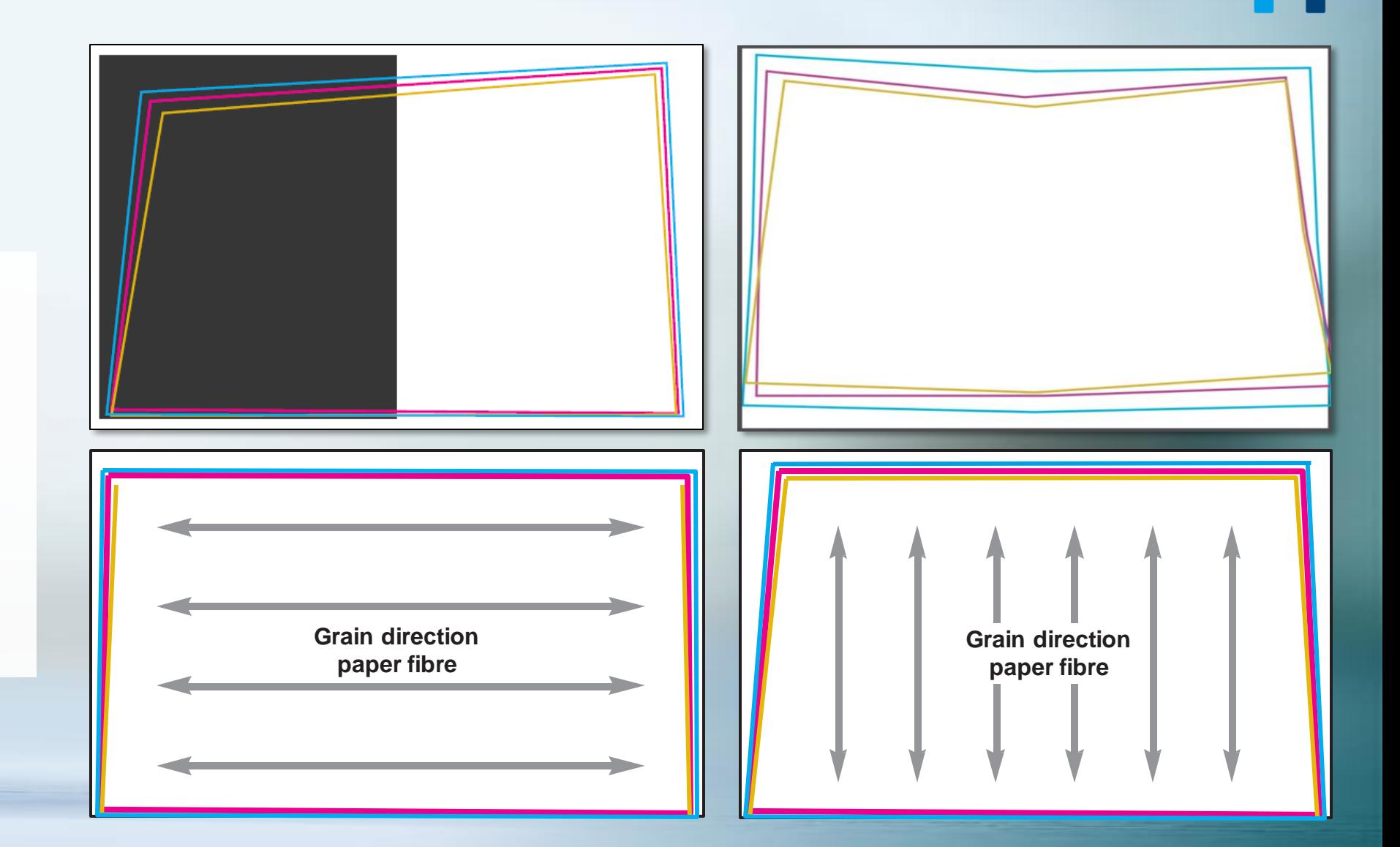

# Automatische Kompensation – Papierverhalten

#### **Papierdehnung fällt unterschiedlich aus für:**

- $\rightarrow$  Laufrichtung
- → Oberfläche
- $\rightarrow$  Grammatur
- $\rightarrow$  Flächendeckung
- $\rightarrow$  Position in der Druckmaschine 5.

2. Verschiedene Testformen

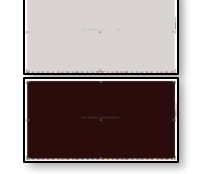

 $\geq$ 

5. Festgelegte Druckreihenfolge B-CMY-...

#### **Das Verhalten des Bedruckstoffs muss eingelernt werden**

1.

3.

4.

- $\rightarrow$  1 einzige Kompensationskurve für einen Papiertyp
- $\rightarrow$  Flächendeckung wird automatisch berücksichtigt
- $\rightarrow$  Umgebungsbedingungen müssen stabil bleiben

**Die Kompensationskurve erzeugt ein wiederholbares Druckergebnis.**

# Wie funktioniert Prinect APSC: Automatische Kompensation.

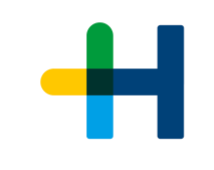

**Schritt 1: Papierverhalten** Testformen werden mindestens für alle Papierklassen und Laufrichtungen gedruckt.

#### **Schritt 2: Vorbereitung**

Das Register der gedruckten Bögen wird mit der Mikroskop-Kamera gemessen und automatisch an Prinect APSC

übertragen.

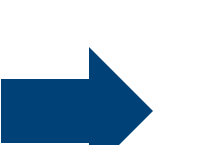

#### **Schritt 3: Standardisierung**

Für jedes definierte Papier wird eine Kompensationskurve erstellt.

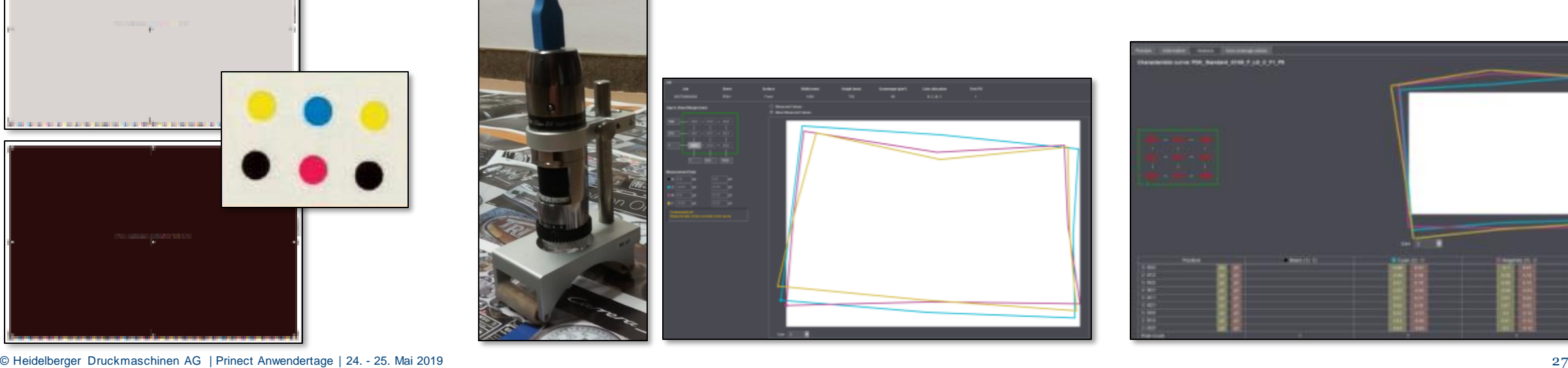

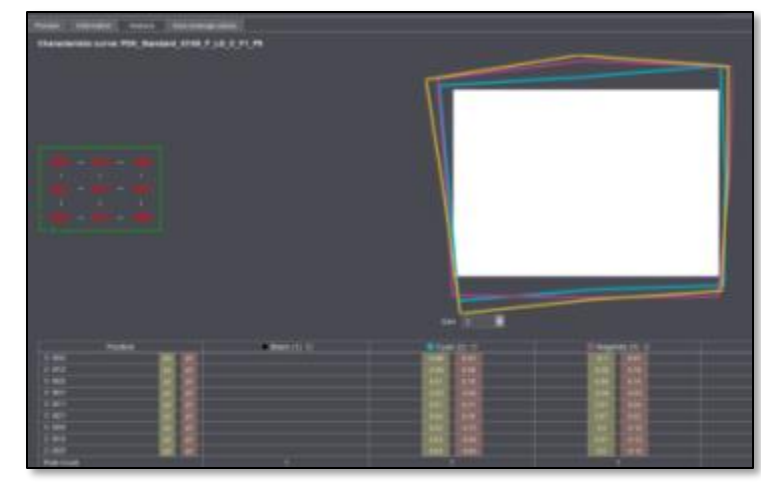

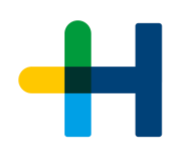

# Wie funktioniert Prinect APSC: Serienproduktion mit der automatischen Kompensation.

#### **Schritt 4: Automatische Kompensation**

Die Papierdehnung wird kompensiert, indem  $\rightarrow$ die papierspezifische Kurve mit der

 $\rightarrow$  individuellen Flächendeckung des Auftrags kombiniert wird.

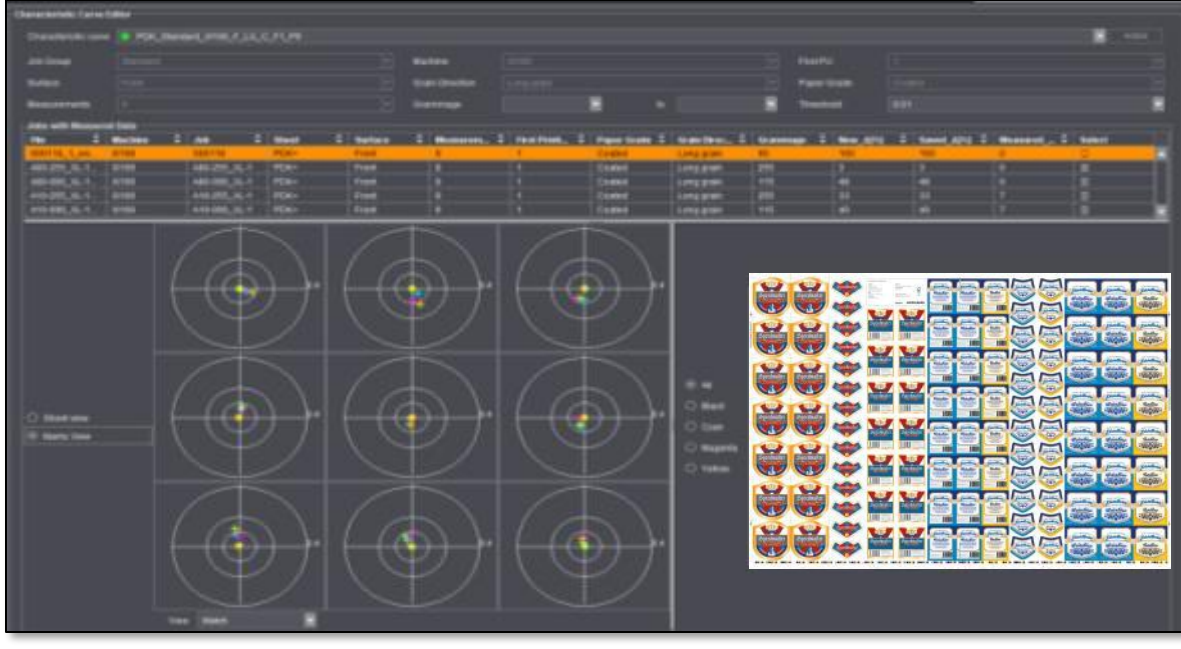

#### Die Kompensation läuft während der Produktion vollautomatisch ab.

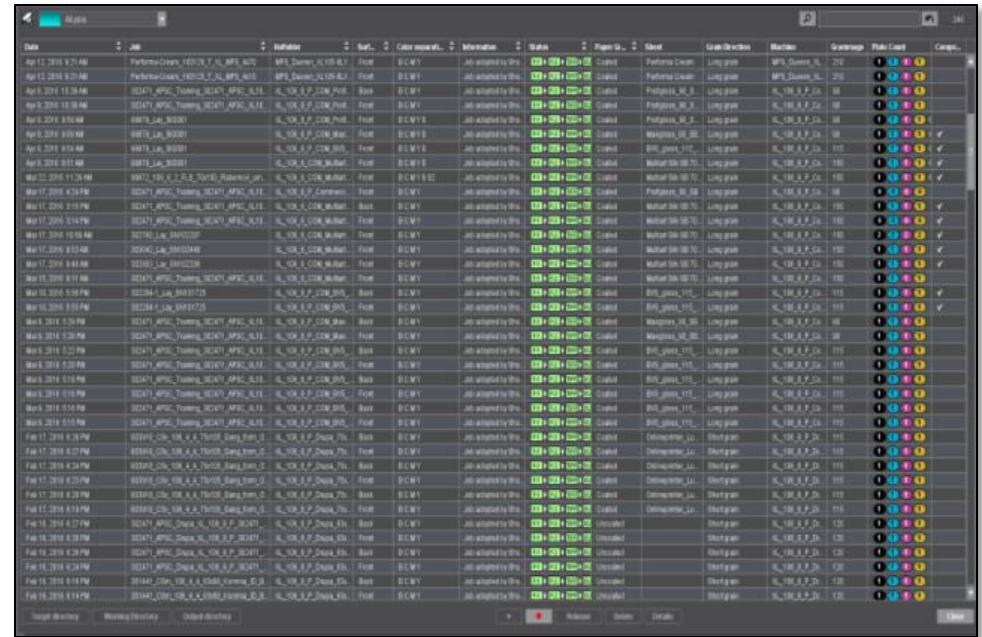

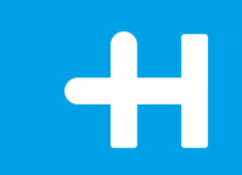

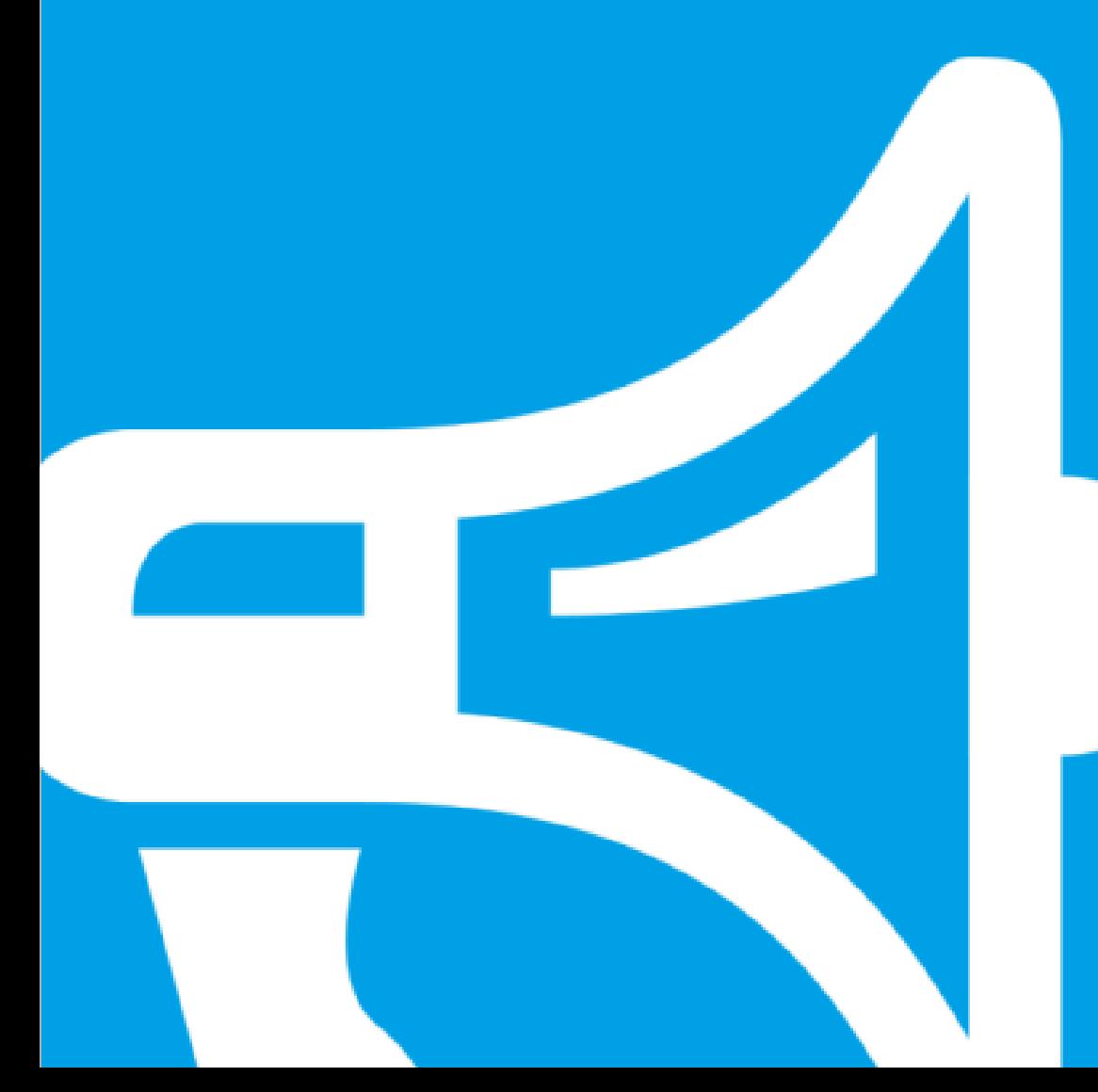

Live Demonstration.

# Automatische Kompensation. **Anwendung: Akzidenzauftrag mit Prozessfarben.**

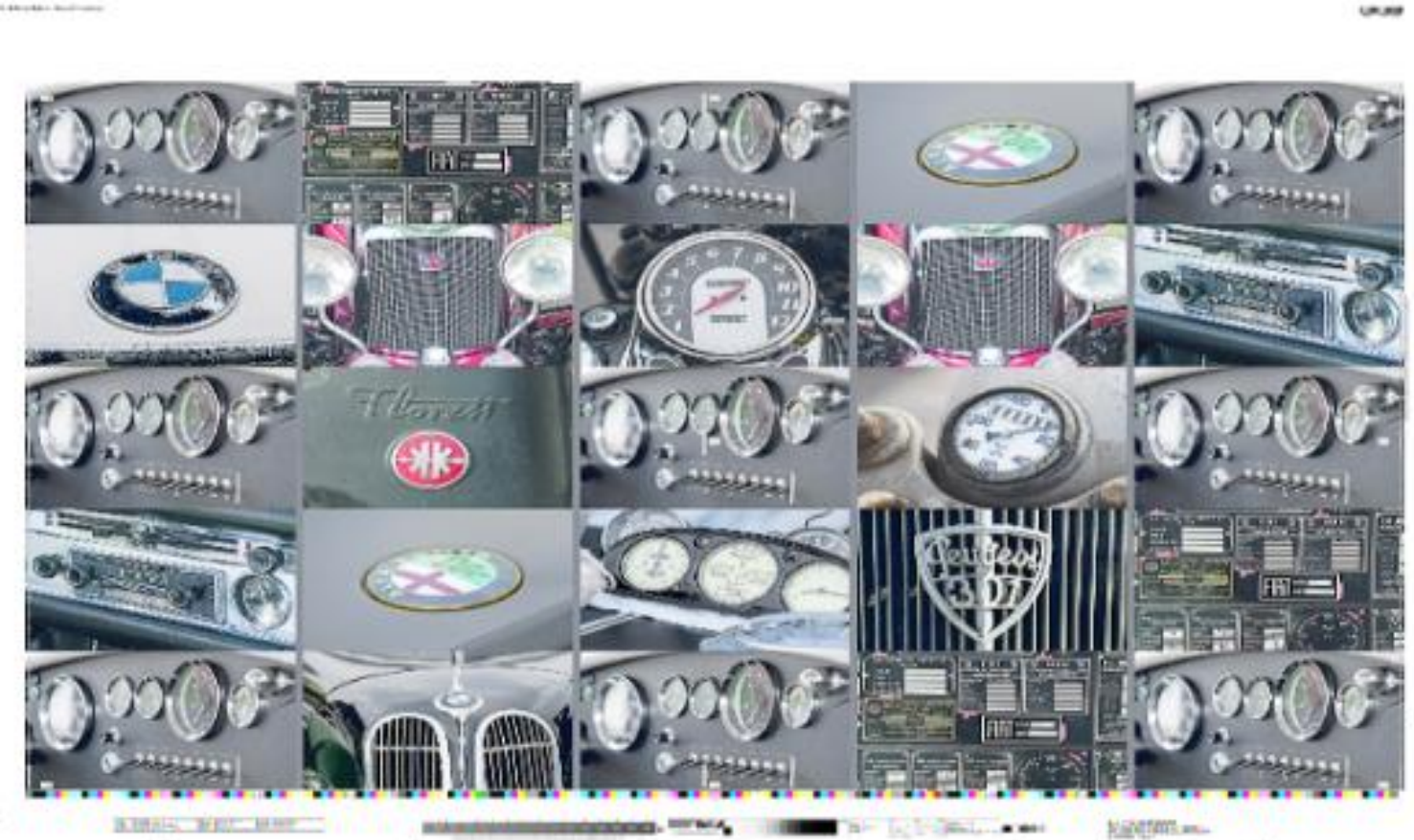

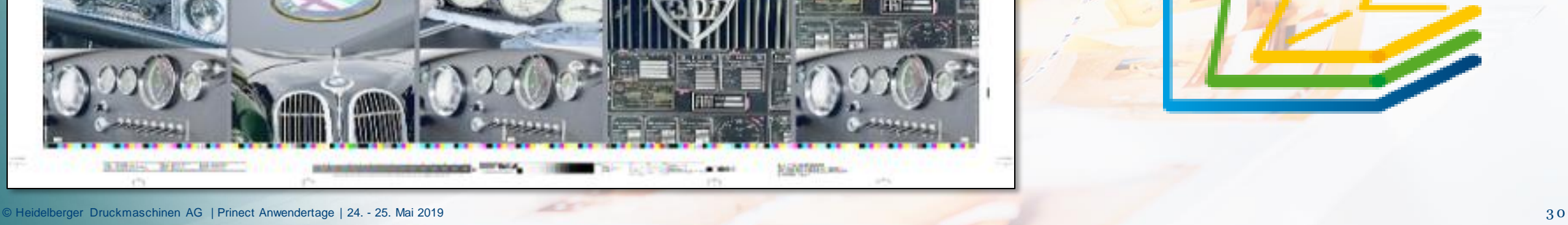

1144114-12

Y

M

 $\mathbf C$ 

B

### Automatische Kompensation. **Anwendung: Verpackungs- / Etikettenaufträge mit Prozess- und Sonderfarben.**

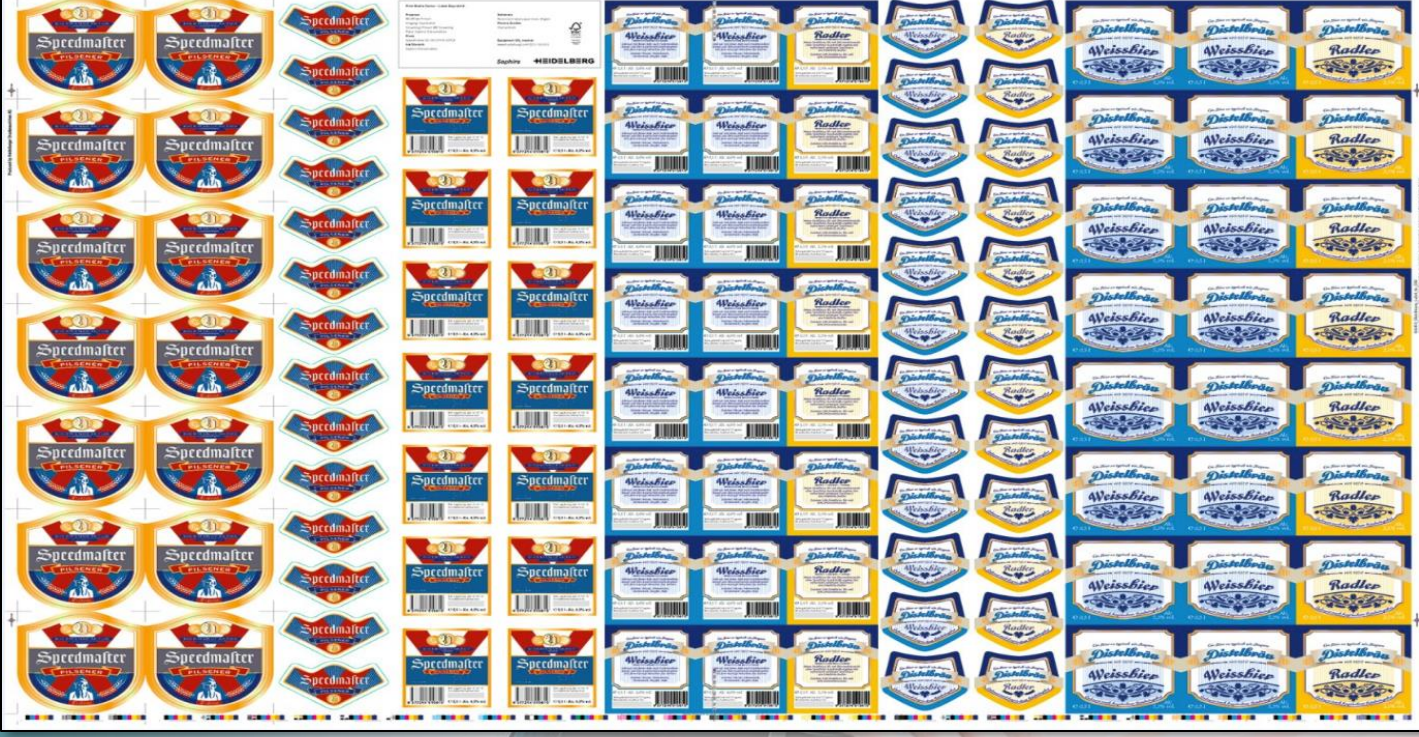

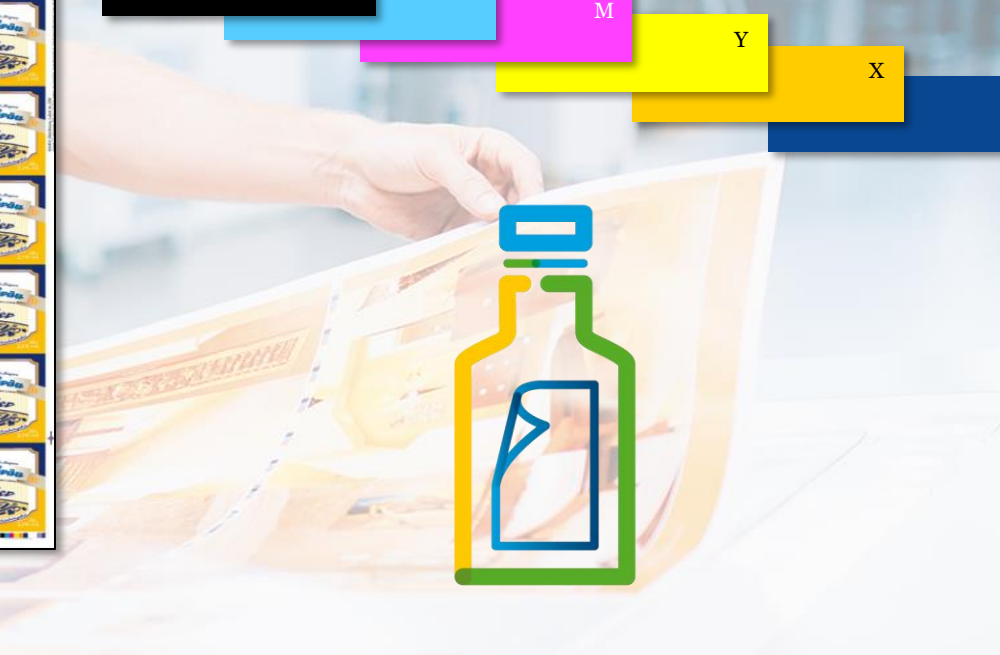

C

B

Z

# Automatische Kompensation. **Anwendung: Aufträge mit Multicolor.**

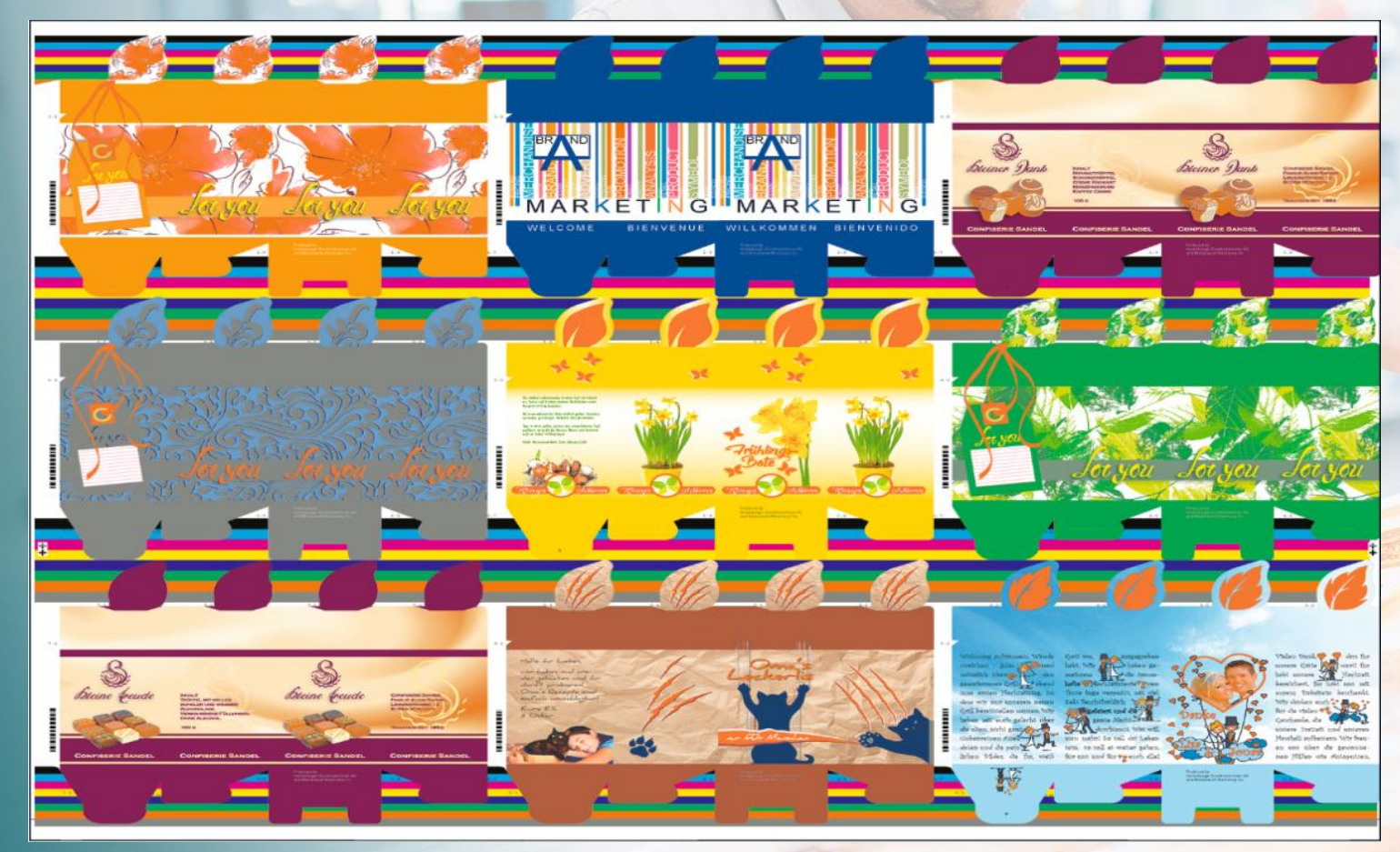

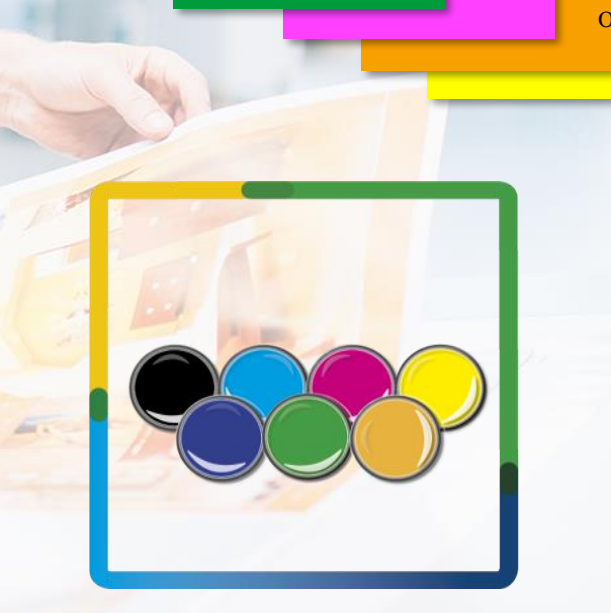

 $\mathcal{C}$ 

V

B

Y

M

G

# **Ihr Nutzen mit der automatischen Kompensation:**

- →Kein Eingreifen während der Produktion nötig
- $\rightarrow$ Standardisierung

#### **Bedingungen**

- $\rightarrow$  Für häufig verwendete Papiertypen
- $\rightarrow$  Festgelegte Druckreihenfolge
- $\rightarrow$ Stabile Druckbedingungen

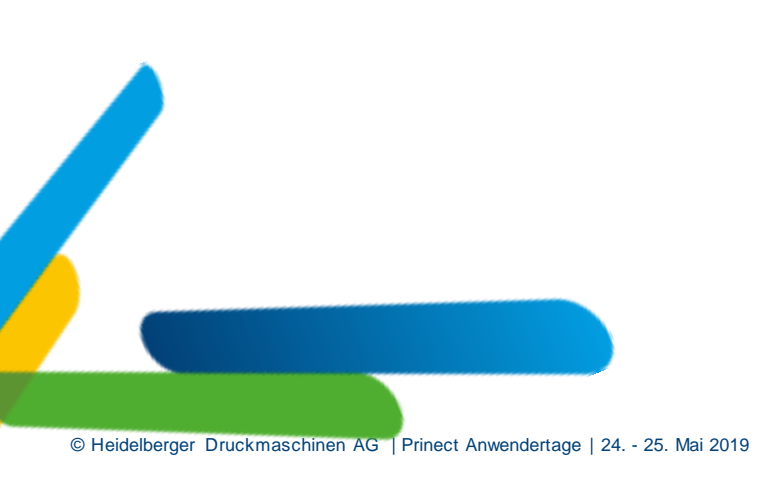

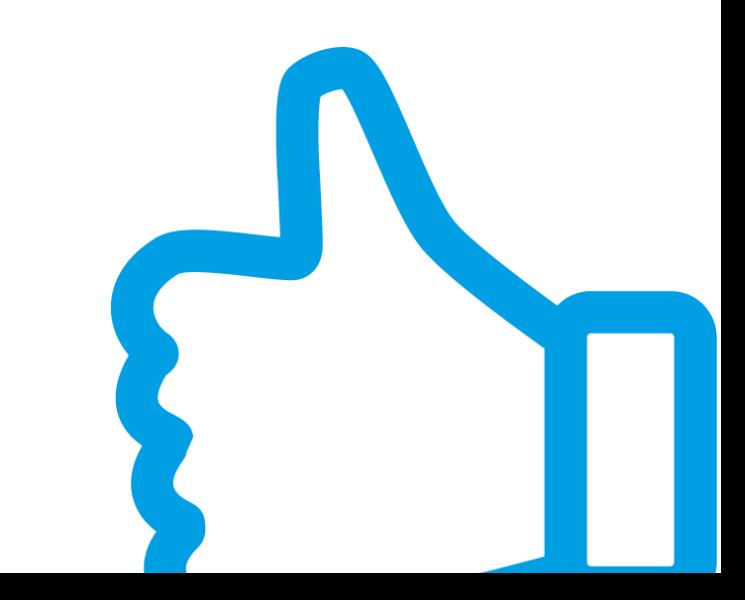

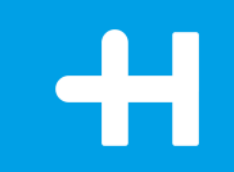

# Prinect APSC – Kombination aus automatischer und individueller Kompensation.

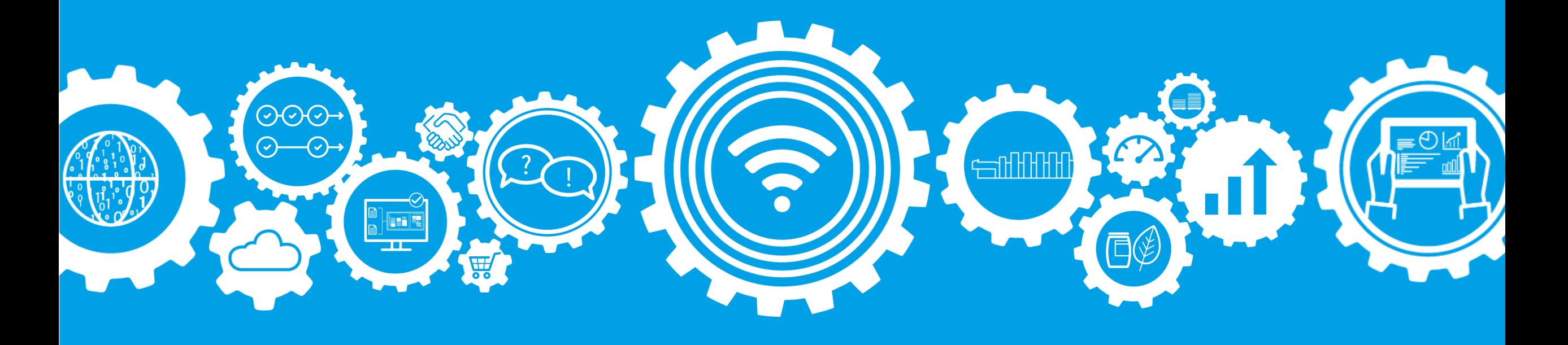

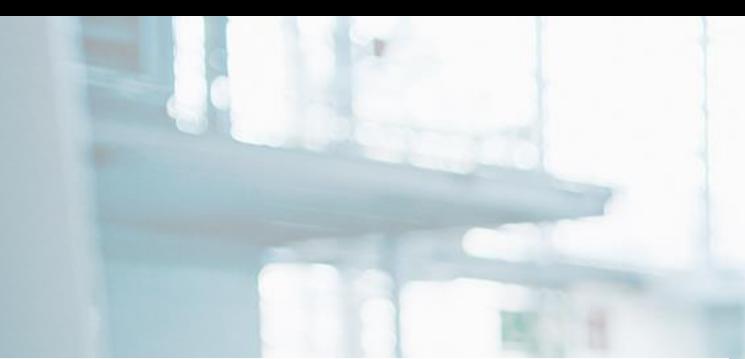

Anwendung: Auftrag mit Prozess - und Sonderfarben

- →Automatische Kompensation als 1. Schritt
- $\rightarrow$ Individuelle Kompensation für Sonderfarben, um 100% Passergenauigkeit zu erreichen

△× 0.01

 $\Delta \times 0.0$ 

 $\Delta$  × 0.0

 $\Delta Y$  -0.29

 $\Delta Y$  -0.08

 $\Delta Y$  -0.1

Yellow

HD Gray

C PANTONE 281 CV

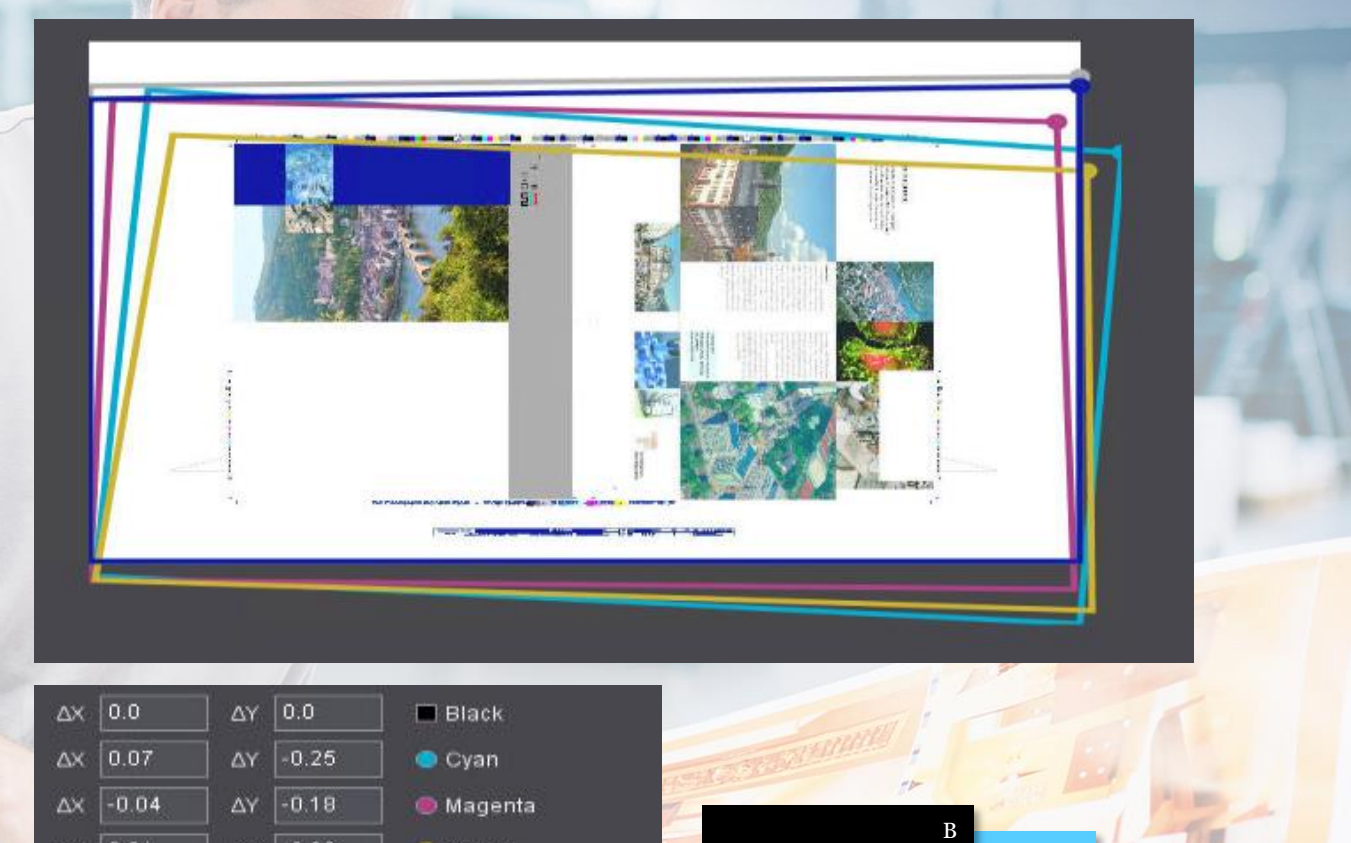

Pantone 281 CV

**HD Gray** 

Y

M

C

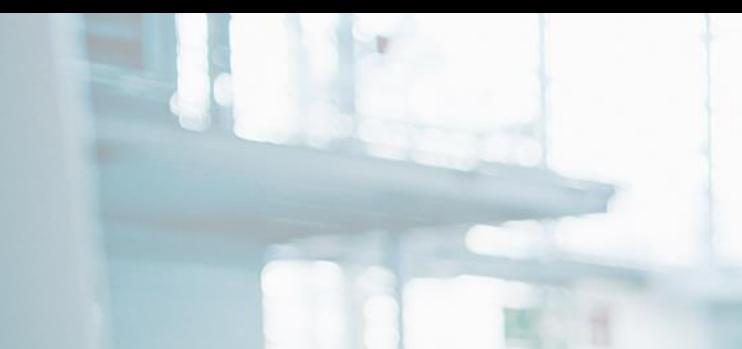

Anwendung: Durchstichpasser und Vorverzerrung

- →Individuelle Kompensation **→ Korrekter Passer von Rück**zu Vorderseite des **Druckbildes**
- →Korrekter Passer des Druckbildes zur Stanzform (o.ä.)

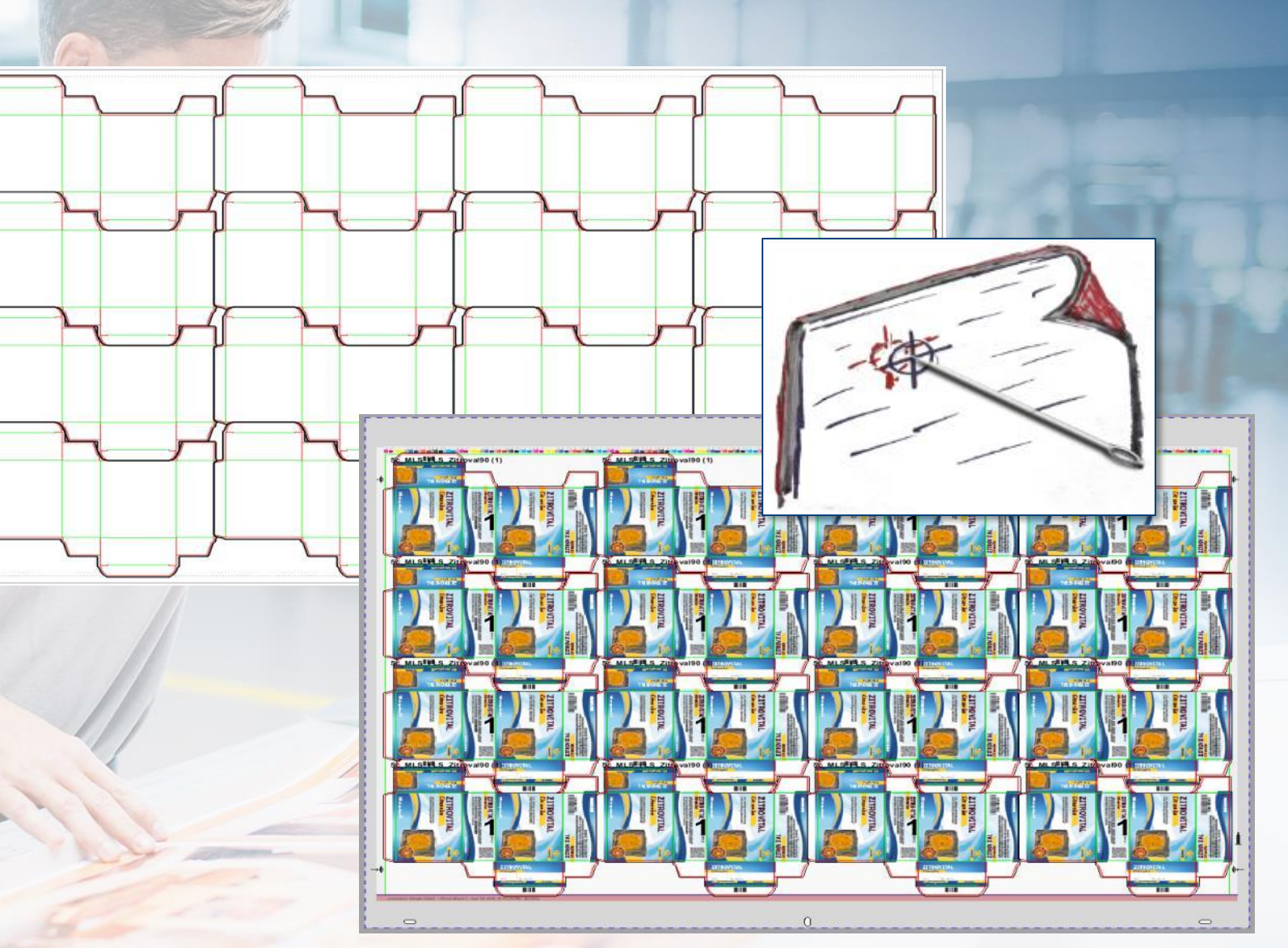

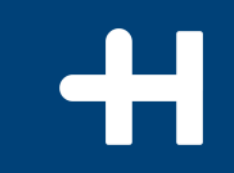

# Mit Prinect APSC – Wie können Sie ihre Produktivität steigern?

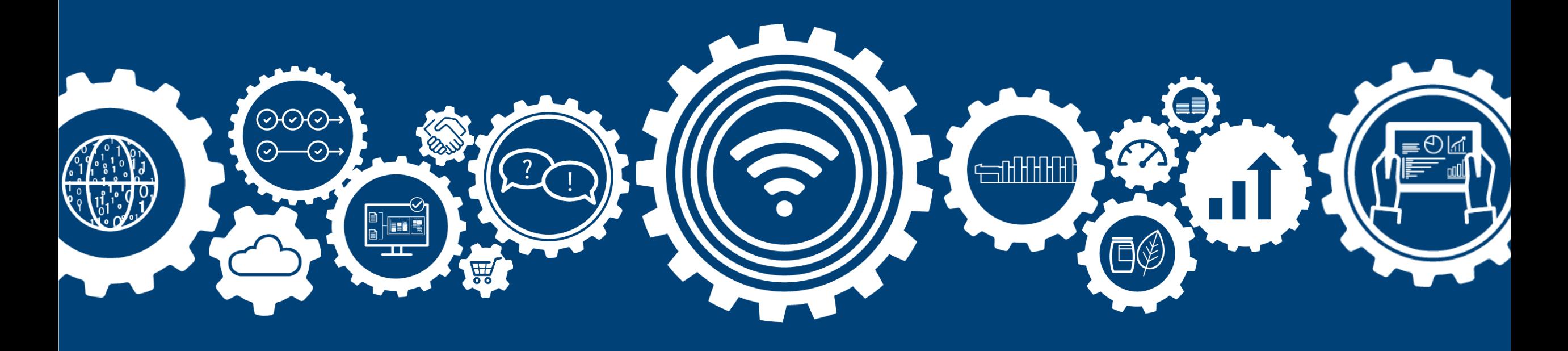

**Checkliste: Wie können Sie Prinect APSC in Ihrer Druckerei anwenden?** ❑ Vorstufenworkflow ❑ Plattenbelichter ❑ Druckumgebung ❑ Bedruckstoff ❑ Druckreihenfolge ❑ Farbe

**Testen Sie das Potential Ihrer Aufträge mit uns!**

❑ Entdecken Sie die Auswirkung von Prinect APSC an Ihrem Auftrag in Ihrer eigenen Produktion! ❑ Wie wendet man Prinect APSC an? – Buchen Sie eine Live Vorführung im Prinect Media Center! ❑ Prüfen Sie das Können Ihres Vorstufenworkflows – testen Sie Ihre TIFF-Datei bei uns!

# **Höchste Produktivität mit Prinect APSC!**

**Wie können Sie Ihre Produktivität mit Prinect APSC steigern?**

❑ Registerqualität.

 $\triangleright$ 

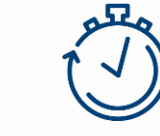

❑ Zeiteinsparung.

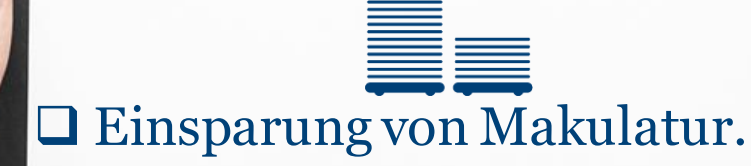

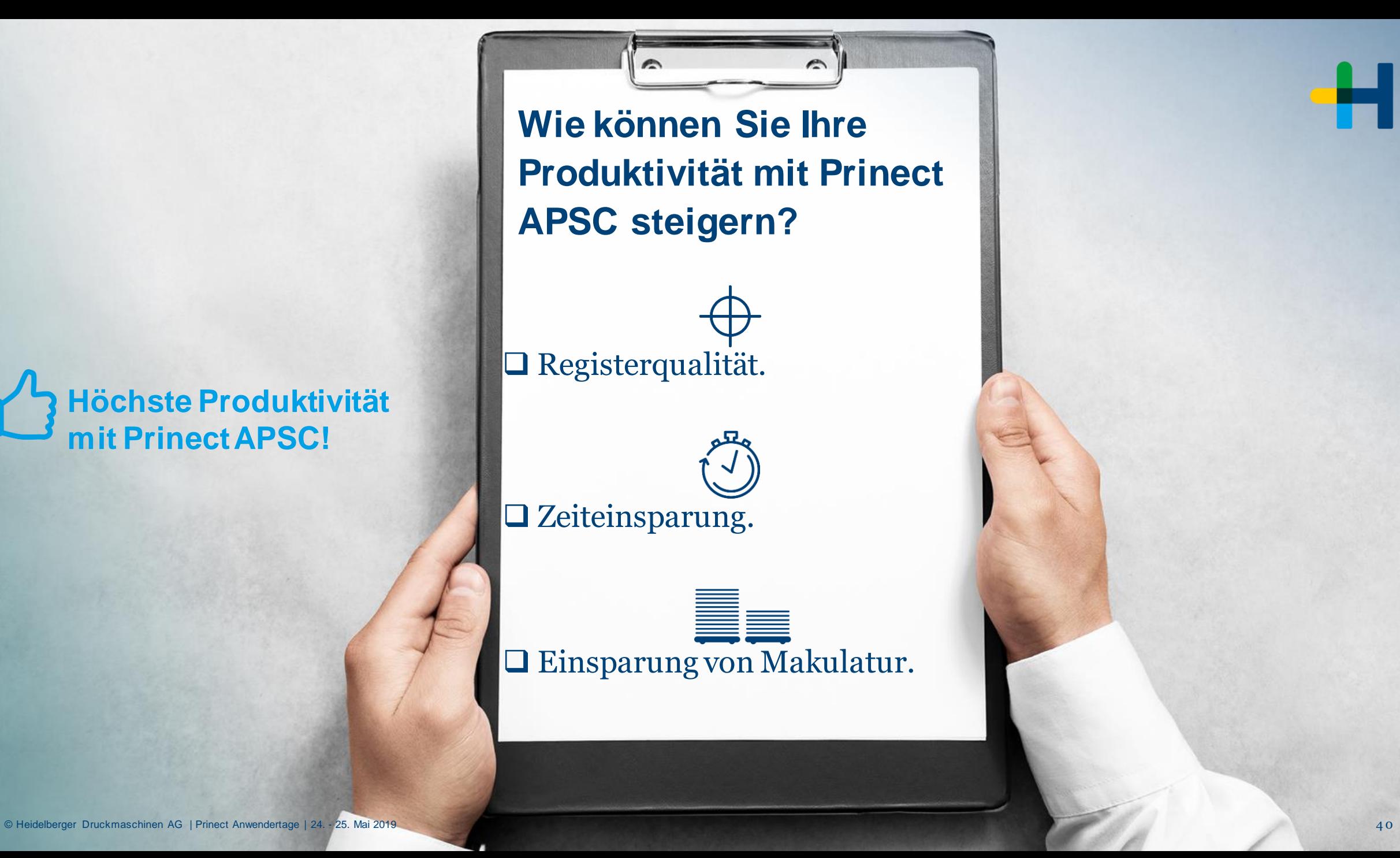

#### Prinect APSC – Erfolgsgeschichte.

Herr Groth – Geschäftsführer von Druckhaus Becker:

Prinect APSC funktioniert topp. Unsere Drucker sind fasziniert.

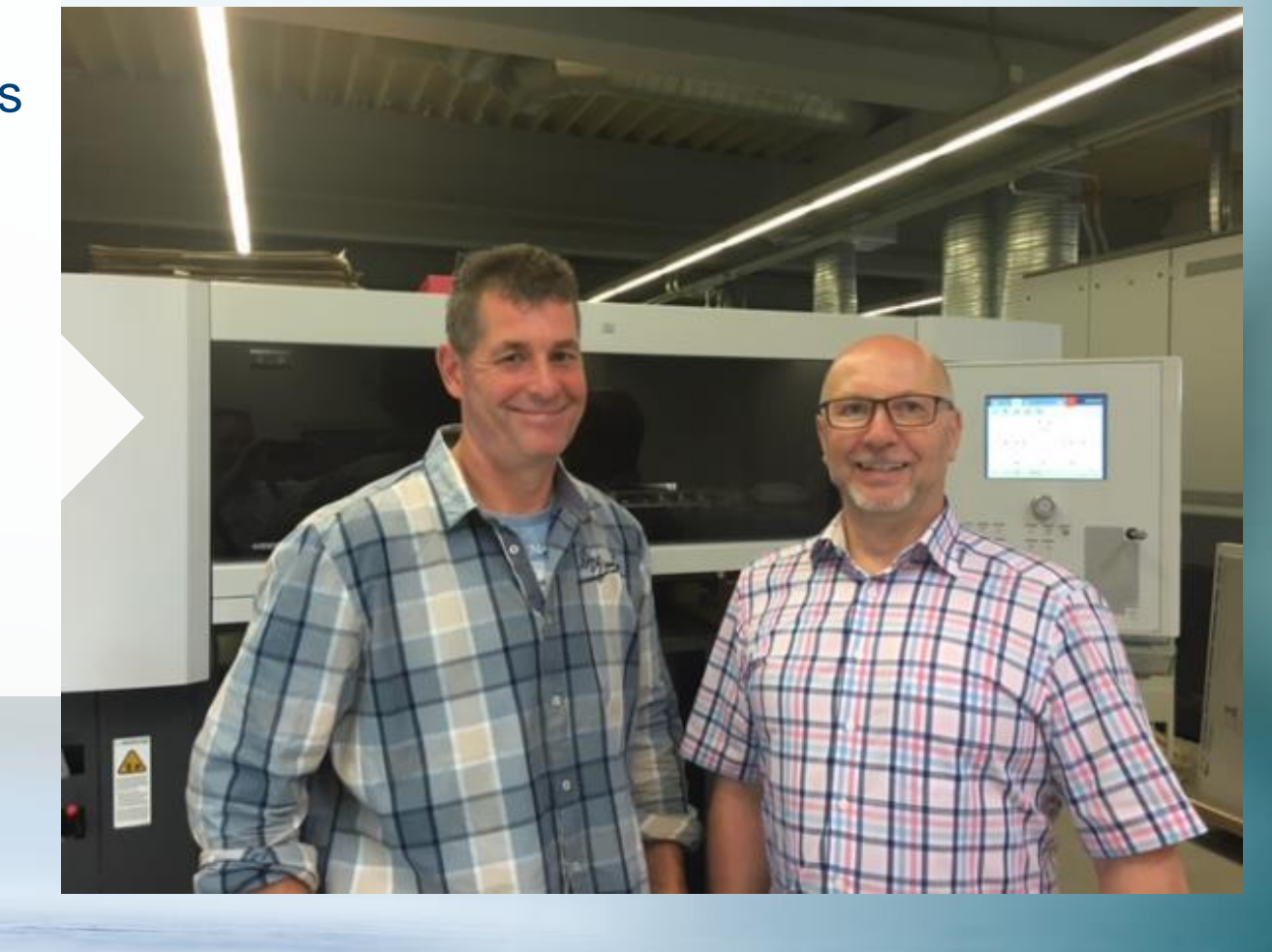

# Workflow-Lösungen für Business und Produktion. **Prinect. Driving the Smart Print Shop.**

Vielen Dank für Ihre Aufmerksamkeit. **Wir freuen uns auf Ihre Fragen.**